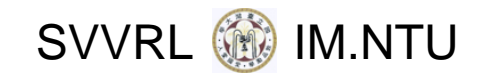

# Web Application Security and Its Verification

#### **Yih‐Kuen Tsay**

#### Dept. of Information Management National Taiwan University

Joint work with Chen‐I Chung, Chih‐Pin Tai, Chen‐Ming Yao, Rui‐Yuan Yeh, and Sheng‐Feng Yu

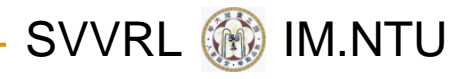

#### Caveats

- Concern only with security problems resulted from program defects (errors or bad practices)
- **Null mostly assume using PHP, though there are** many languages for programming the Web
- General interpretation of "Verification"
	- $\Box$ Testing and simulation
	- **D** Formal verification
		- Π Static analysis
		- × Model checking
		- Π  $\blacksquare$  Theorem proving
	- $\Box$ Manual code review

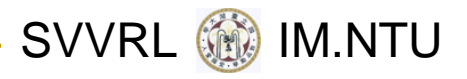

# **Outline**

#### **Introduction**

- Common Vulnerabilities and Defenses
- $\mathcal{L}^{\mathcal{A}}$ Objectives and Challenges
- **Opportunities**
- Our Approach: CANTU
- **E** Conclusion
- **References**

SVVRL **@** IM.NTU

# How the Web Works

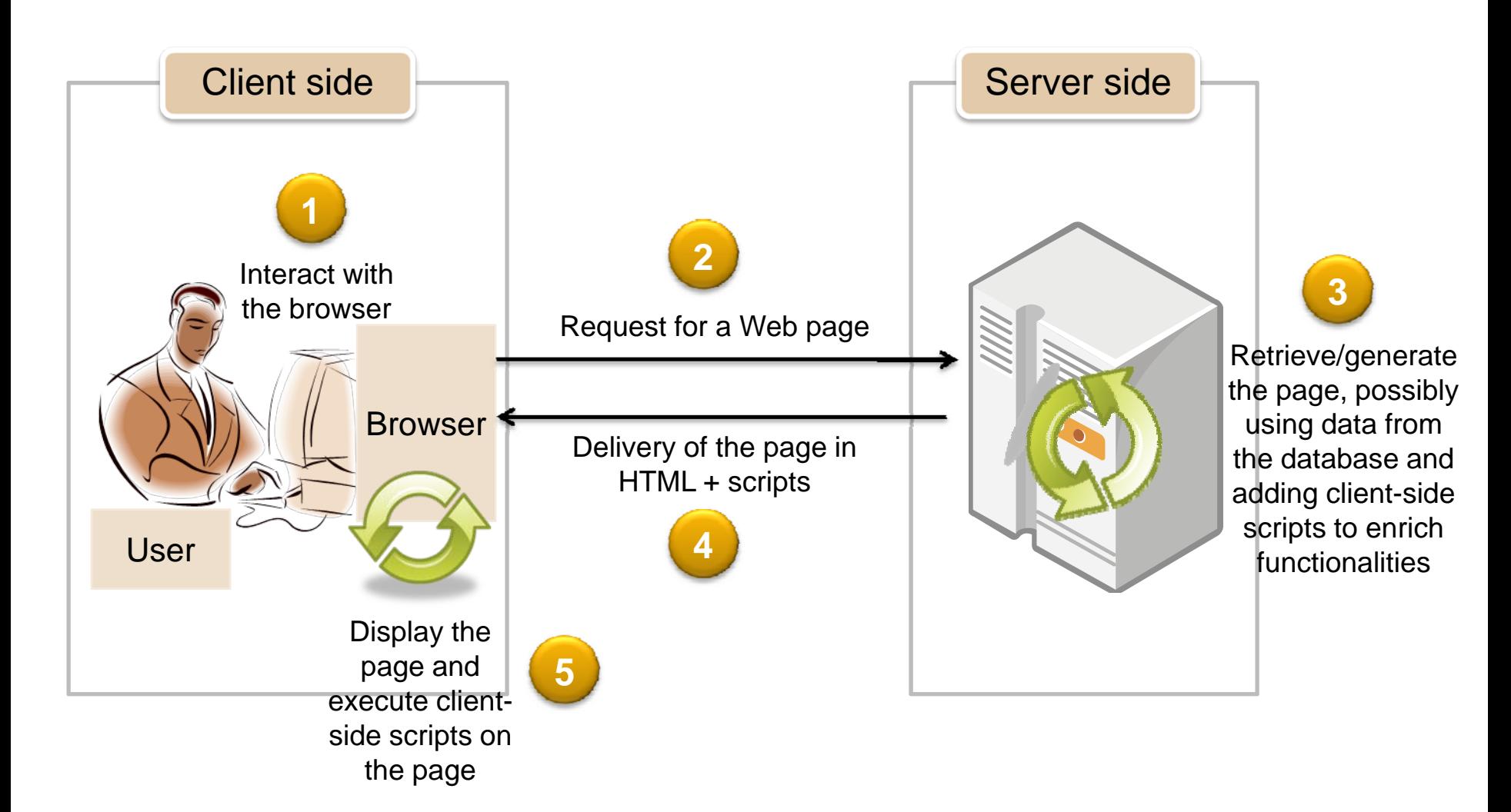

Note: cookies or the equivalent are typically used for maintaining sessions.

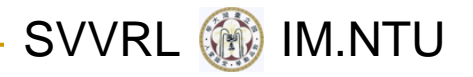

### Web Applications

- *Web applications* refer mainly to the application programs running on the server.
- **Part of a Web application may run on the client.**
- Together, they make the Web interactive, convenient, and versatile.
- **Online activities enabled by Web applications:** 
	- □ Hotel/transportation reservation,
	- □ Banking, social networks, etc.
- As required by these activities, Web applications often involve user's private and confidential data.

SVVRL **W** IM.NTU

### Web Applications: Dynamic Contents

```
<?$link = mysql_connect('localhost','username','password'); // connect to database
$db = mysql select db('dbname',$link);
fixInput(); // invoke a user-defined function to sanitize all inputs
$user=$_POST['account'];
// fetch and display account information
$query="SELECT id, name, description FROM project WHERE
           user_account='".$user."'";
$query_result = mysql_query($query);
while ($result=mysql_fetch_row($query_result)) {
  echo '<table>';
     echo '<tr>';
       echo '<td width="100px">'.$result[0].'</td>';
       echo '<td width="100px">'.$result[1].'</td>';
       echo '<td width="100px">'.$result[2].'</td>';
     echo '</tr>';
  echo '</table>';
}
?>
```
#### SVVRL **@** IM.NTU

# Web Applications: Client‐Side Script

```
<html><head><title>Example 2</title>
  <script type='text/javascript'>
    function submit_form(){
      if(document.getElementById('user_account').value!=""){
         document.getElementById('project_form').submit();
      }
    }
  </script>
</head>
<body>
  <form id='project_form' action='my_project.php' method='POST'>
    <input type='text' name='user_account' id='user_account' />
    <input type='button' value='OK' onclick='submit_form();' />
    <input type='reset' value='Reset' />
  </form>
</body>
</html>
```
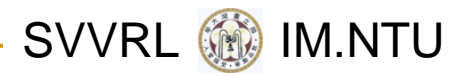

# Vulnerable Web Applications

- Web applications are supposed to be secure.
- **Unfortunately, many of them do go wrong,** having security vulnerabilities that may be exploited by the attacker.
- **Nost security vulnerabilities are a result of bad** programming practices or programming errors.
- The possible damages:
	- □ Your personal data get stolen.
	- □ Your website gets infected or sabotaged.
	- $\Box$ These may bare financial or legal consequences.

SVVRL **WE IM.NTU** 

#### A Common Vulnerability: SQL Injection

- $\mathbb{R}^2$  User's inputs are used as parts of an SQL query, without being checked/validated.
- T. Attackers may exploit the vulnerability to read, update, create, or delete arbitrary data in the database.
- $\mathcal{C}_{\mathcal{A}}$  Example (display all users' information):
	- $\Box$ Relevant code in <sup>a</sup> vulnerable application:

\$sql <sup>=</sup> "SELECT \* FROM users WHERE id <sup>=</sup> '" . **\$\_GET['id']** . "'";

- $\Box$ The attacker types in **<sup>a</sup>' OR 't' <sup>=</sup> 't** as the input for id.
- $\Box$ The actual query executed:

SELECT \* FROM users WHERE id <sup>=</sup> '**a' OR 't' <sup>=</sup> 't**';

 $\Box$  So, the attacker gets to see every row from the users table.

SVVRL **W** IM.NTU

# SQL Injection (cont.)

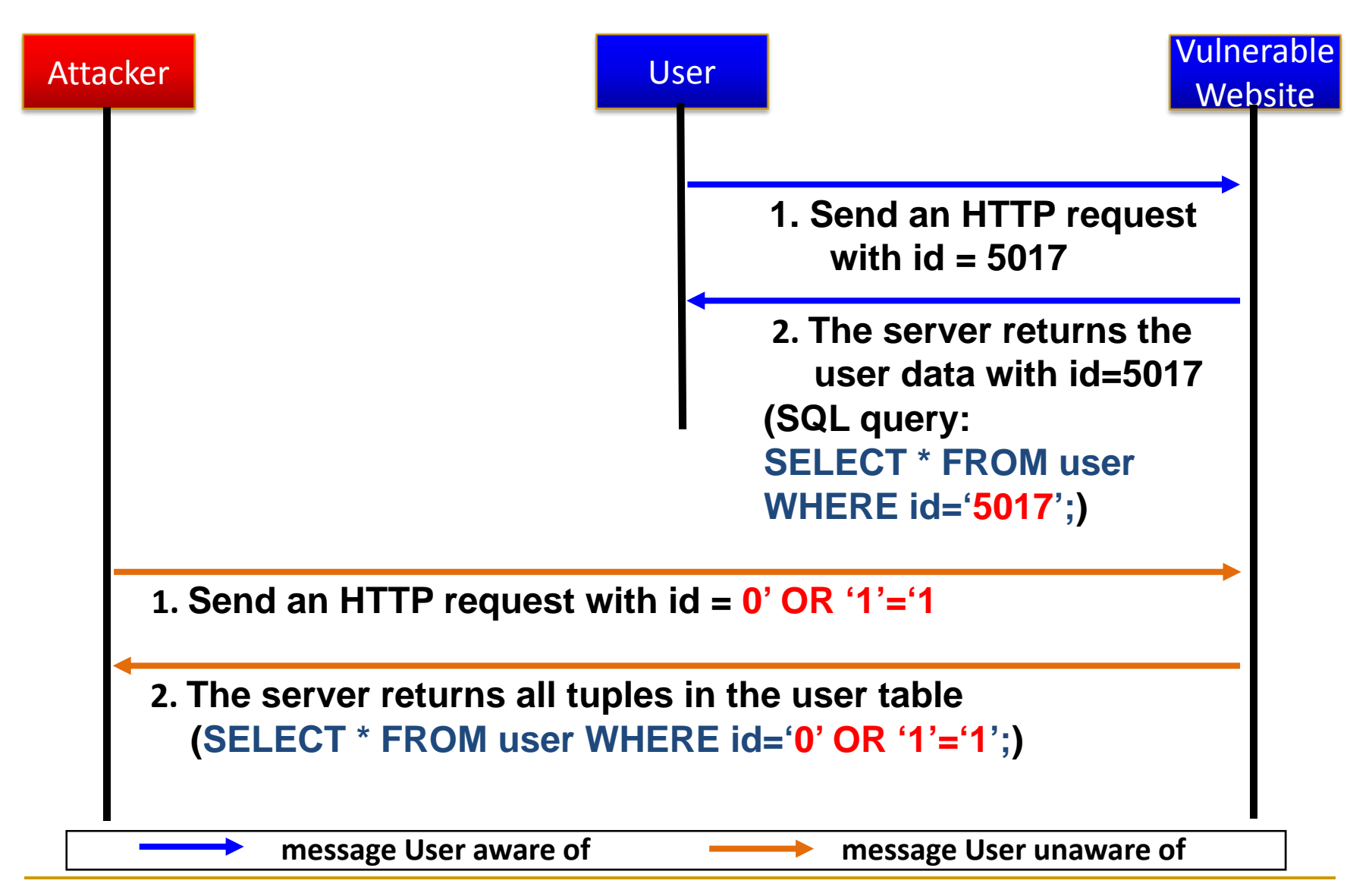

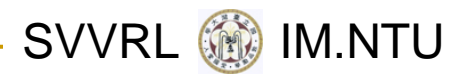

#### Compromised Websites

- Compromised legitimate websites can introduce malware and scams.
- Compromised sites of 2010 include
	- □ the European site of popular tech blog TechCrunch,
	- ❏ news outlets like the Jerusalem Post, and
	- local government websites like that of the U.K.'s Somerset County Council.
- 30,000 new malicious URLs every day.
- More than 70% of these are legitimate websites that have been hacked or compromised.

Source: Sophos security threat report 2011

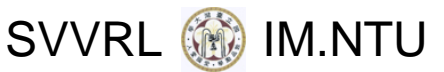

# Compromised Websites (cont.)

- ■ Criminals gain access to the data on a legitimate site and subvert it to their own ends.
- **They achieve this by** 
	- $\Box$  exploiting vulnerabilities in the software that power the sites or
	- $\Box$ □ by stealing access credentials from malware-infected machines.

Source: Sophos security threat report 2011

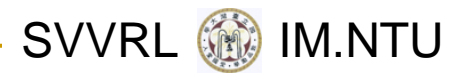

#### Prevention

- Properly configure the server
- Use secure application interfaces
- **Dalidate (sanitize) all inputs from the user and** even the database
- **Apply detection/verification tools and repair** errors before deployment
	- $\Box$ Commercial tools
	- ❏ Free tools from research laboratories

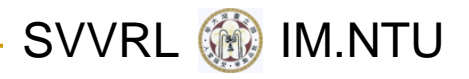

# **Outline**

- Introduction
- Common Vulnerabilities and Defenses
- $\mathcal{L}^{\mathcal{A}}$ Objectives and Challenges
- **Opportunities**
- Our Approach: CANTU
- **E** Conclusion
- **References**

#### OWASP Top 10 Application Security Risks

- Injection
- Cross‐Site Scripting (XSS)
- T Broken Authentication and Session Management
- Insecure Direct Object Reference
- Cross‐Site Request Forgery (CSRF)
- Security Misconfiguration
- Insecure Cryptographic Storage
- T Failure to Restrict URL Access
- Insufficient Transport Layer Protection
- Unvalidated Redirects and Forwards

SVVRL @ IM.NTU

# What Changed from 2007 to 2010

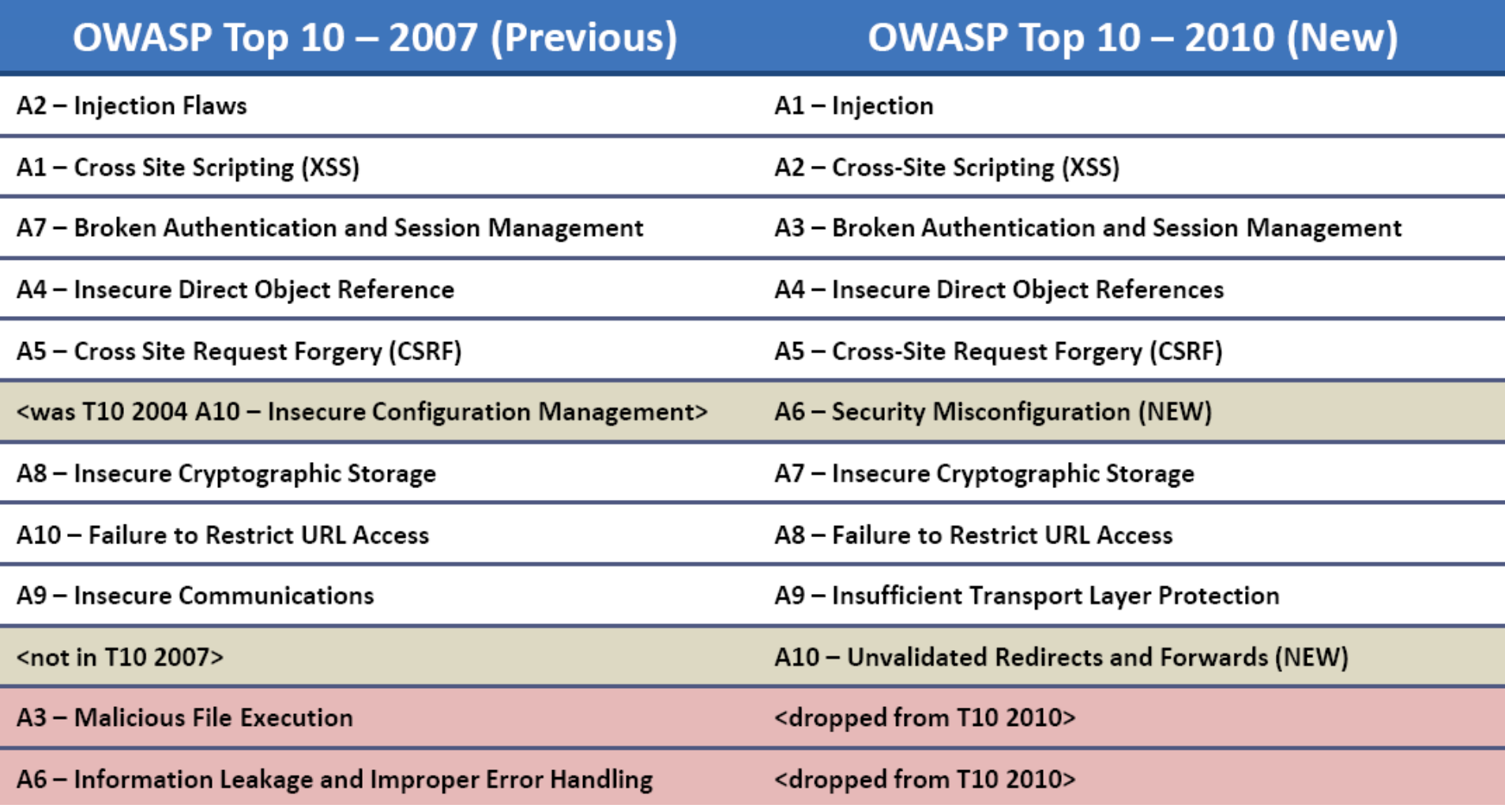

SVVRL **@** IM.NTU

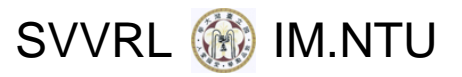

# SQL Injection (cont.)

T. Example (forget password):

**Forgot Password**

**Email:**

**We will send your account information to your email address.**

relevant code: Sigl = "SELECT login\_id, passwd, full\_name, email FROM users WHERE email <sup>=</sup> '" . **\$\_GET['email']** . "'";

 $\Box$  The attacker may set things up to steal the account of Bob (bob@example.com) by fooling the server to execute:

```
SELECT login_id, passwd, full_name, email
FROM users
WHERE email = 'x';
UPDATE usersSET email = 'evil@attack.com'
WHERE email = 'bob@example.com';
```
#### SVVRL (@ IM.NTU

#### Defenses against SQL Injection in PHP

- T. Sources (where tainted data come from)
	- \$\_GET, \$\_POST, \$\_SERVER, \$\_COOKIE, \$\_FILE, \$\_REQUEST, \$\_SESSION
- T, Sinks (where tainted data should not be used)
	- $\verb|u mysql_query() , mysql_created_db(), mysql_db_query$ (), mysql\_drop\_db(), mysql\_unbuffered\_query()
- T, Defenses
	- $\Box$ Parameter: magic\_quotes\_gpc
	- □ Built-in function: addslashes
	- $\Box$ Prepared statements (for database accesses)

SVVRL **W** IM.NTU

### Defenses against SQL Injection (cont.)

- T. Set the magic\_quotes\_gpc parameter on in the PHP configuration file.
	- When the parameter is on, *'* (single‐quote), *"* (double quote), *\* (backslash) and *NULL* characters are escaped with a backslash automatically.
- T. Built‐in function: addslashes( string \$str )
	- $\Box$ The same effect as setting magic\_quotes\_gpc on

```
<?php
$str = "Is your name O'Brien?";
echo addslashes($str);
// Output: Is your name O\'Brien?
?>
```
#### SVVRL **@** IM.NTU

# Defenses against SQL Injection (cont.)

- T. Prepared statements
	- □ Set up a statement once, and then execute it many times with different parameters.
	- Example:

```
$db_connection = new mysqli("localhost", "user", "pass", "db");
$statement = $db_connection‐>prepare("SELECT * FROM users WHERE id
= ?");
$statement->bind_param("i", $id);
$statement‐>execute(); ...
```
- $\Box$ The ? is called <sup>a</sup> placeholder.
- $\Box$  To execute the above query, one needs to supply the actual value for ?.
- $\Box$  The first argument of bind\_param() is the input's type: i for int, <sup>s</sup> for string, d for double

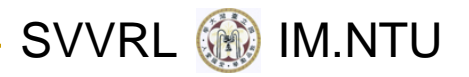

## Cross‐Site Scripting (XSS)

- T. The server sends unchecked/unvalidated data to user's browser.
- T. Attackers may exploit the vulnerability to execute client‐ side scripts to:
	- $\Box$ Hijack user sessions
	- $\Box$ Deface websites
	- $\Box$ Conduct phishing attacks
- E. Types of cross‐site scripting :
	- $\Box$ Stored XSS
	- $\Box$ Reflected XSS

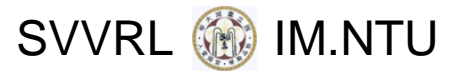

#### Stored XSS

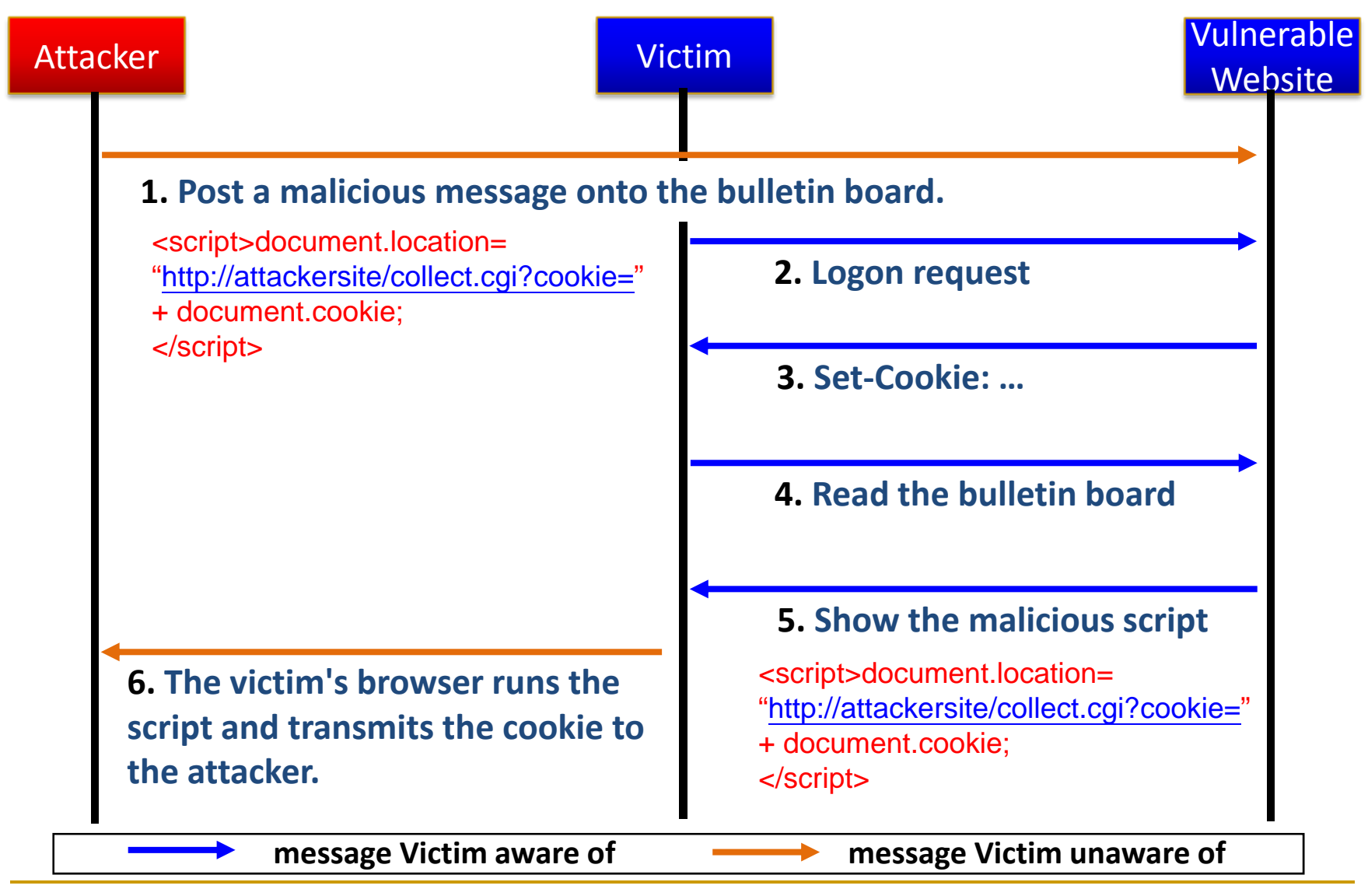

Yih-Kuen Tsay Nation 2012: Web Application Security

SVVRL **@** IM.NTU

# Reflected XSS

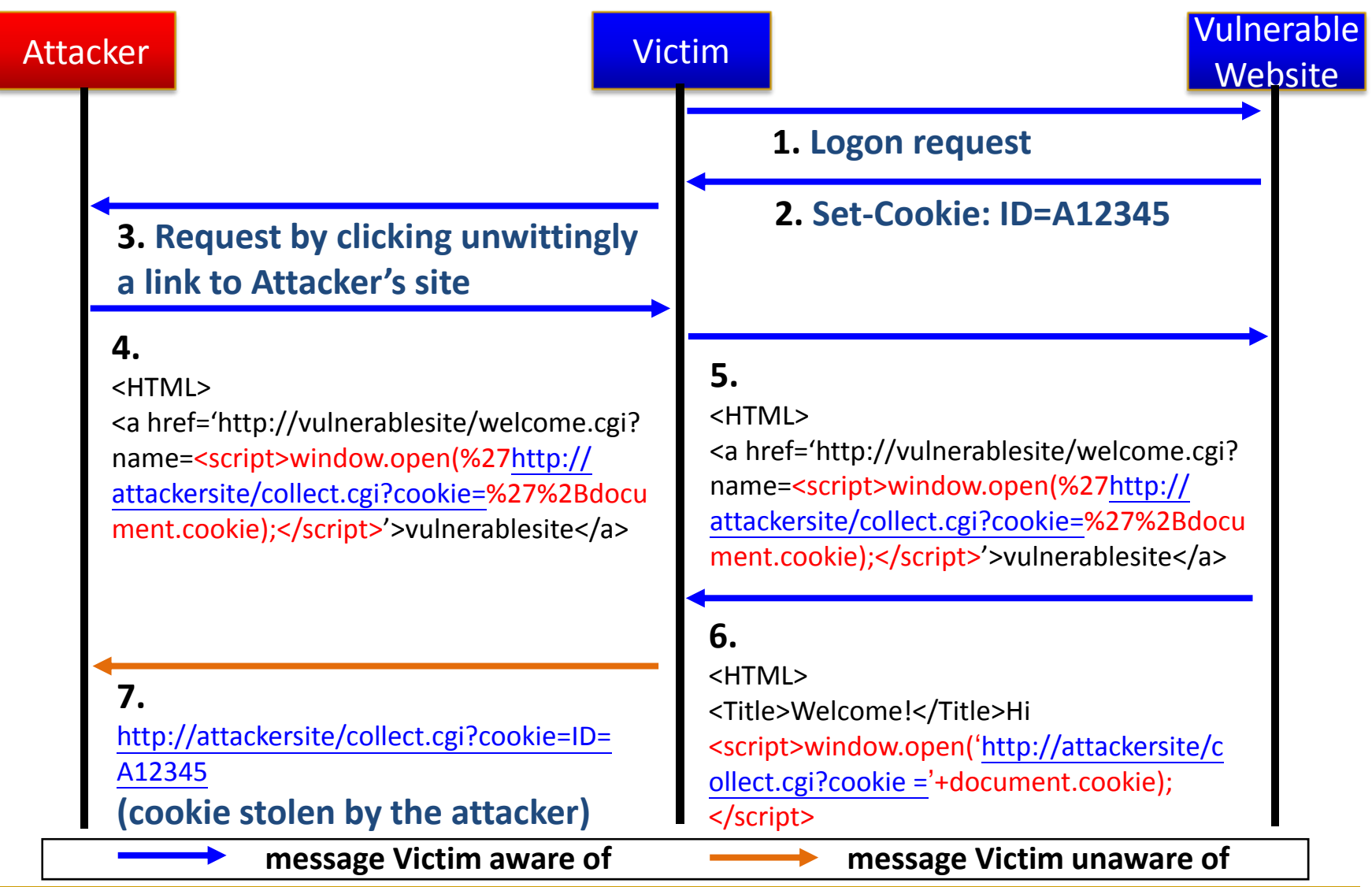

Yih-Kuen Tsay **SDM 2012: Web Application Security** 

SVVRL (@ IM.NTU

#### Defenses against Cross‐Site Scripting in PHP

- T. Sources (assumption: the database is not tainted)
	- \$\_GET, \$\_POST, \$\_SERVER, \$\_COOKIE, \$\_FILE, \$\_REQUEST, \$\_SESSION
- T, More Sources (assumption: the database is tainted)
	- $\Box$  mysql\_fetch\_array(), mysql\_fetch\_field(), mysql fetch object(), mysql\_fetch\_row(), ...
- T, Sinks
	- $\Box~$  echo, printf, ...
- T, Defenses
	- htmlspecialchars()
	- $\Box$ htmlentities()

SVVRL **@** IM.NTU

#### Defenses against Cross‐Site Scripting (cont.)

- T. Built‐in function: htmlspecialchars( string \$str [, int \$quote\_style <sup>=</sup> ENT\_COMPAT])
	- □ Convert special characters to HTML entities
		- '&' (ampersand) becomes '&'
		- $\mathbb{R}^n$ "" (double quote) becomes '"' when **ENT\_NOQUOTES** is not set.
		- **T** ''' (single quote) becomes ''' only when **ENT\_QUOTES** is set.
		- '<' (less than) becomes '&lt;'
		- '>' (greater than) becomes '>'

```
<?php
```
\$new <sup>=</sup> htmlspecialchars("<a href='test'>Test</a>", ENT\_QUOTES); echo \$new; // <a href=&#039;test&#039;&gt;Test&lt;/a&gt; ?>

SVVRL **W** IM.NTU Defenses against Cross‐Site Scripting (cont.)

- T. Built-in function: htmlentities( string \$string [, int \$quote\_style *<sup>=</sup> ENT\_COMPAT*] )
	- $\Box$ the same effect with built‐in function: htmlspecialchars()

```
<?php
$orig = "I'll \"walk\" the <b>dog</b> now";
a = htmlentities($orig);
$b = html_entity_decode($a);
echo $a; // I'll "walk" the <b&gt;dog&lt;/b&gt; now
echo $b; // I'll "walk" the <b>dog</b> now
?>
```
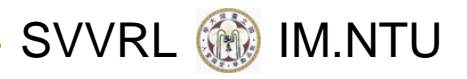

# **Outline**

- Introduction
- Common Vulnerabilities and Defenses
- Objectives and Challenges
- **Opportunities**
- Our Approach: CANTU
- **E** Conclusion
- **References**

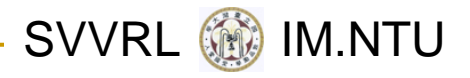

#### Current Status

- Most known Web application security vulnerabilities can be fixed.
- **There are code analysis tools that can help to** detect such security vulnerabilities.
- So, what are the problems?

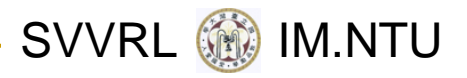

#### An Example

PHP code

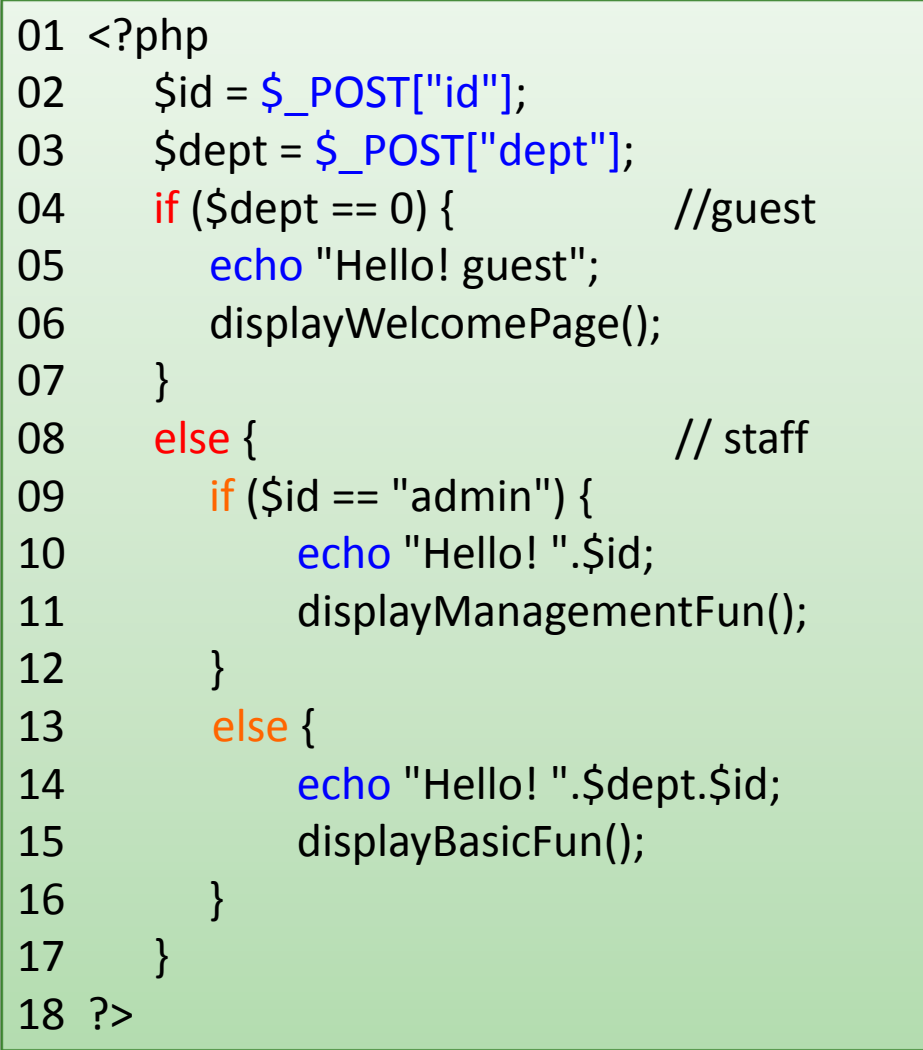

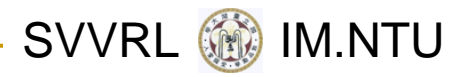

# Control Flow Graph

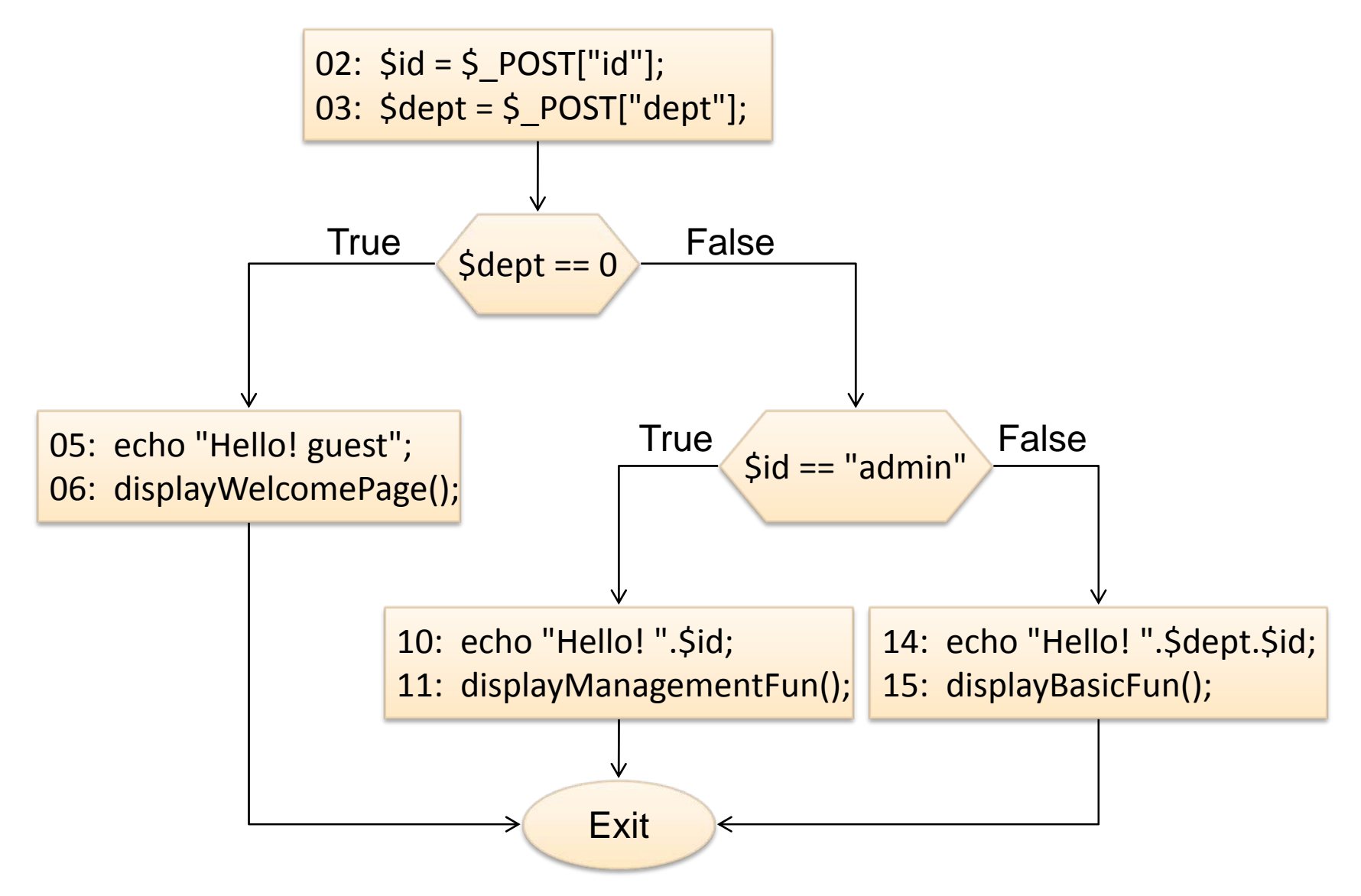

Yih-Kuen Tsay SDM 2012: Web Application Security

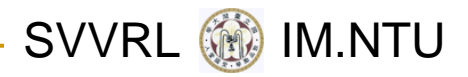

# Dependency Graph (1/3)

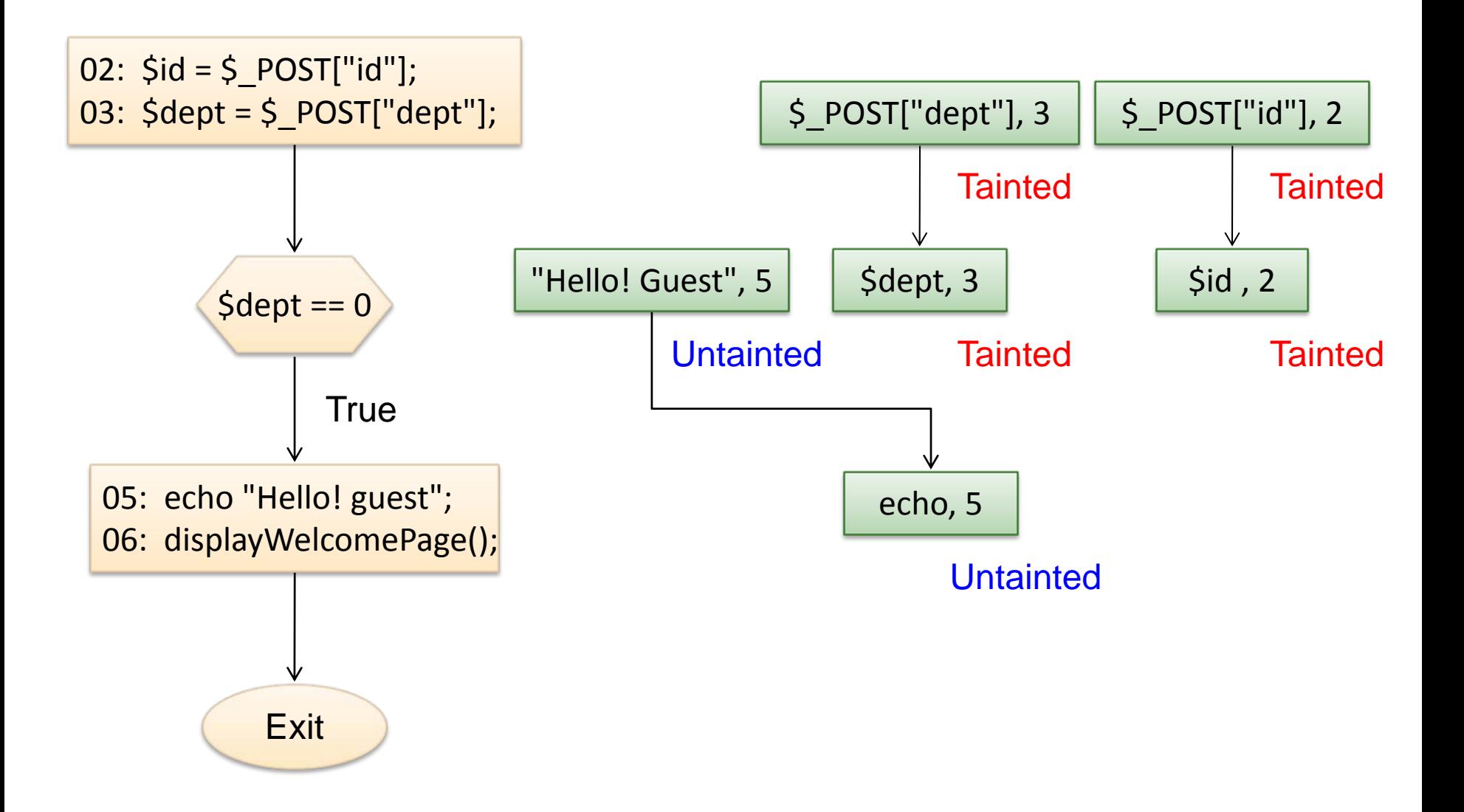

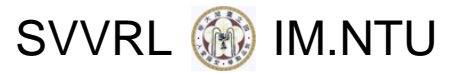

# Dependency Graph (2/3)

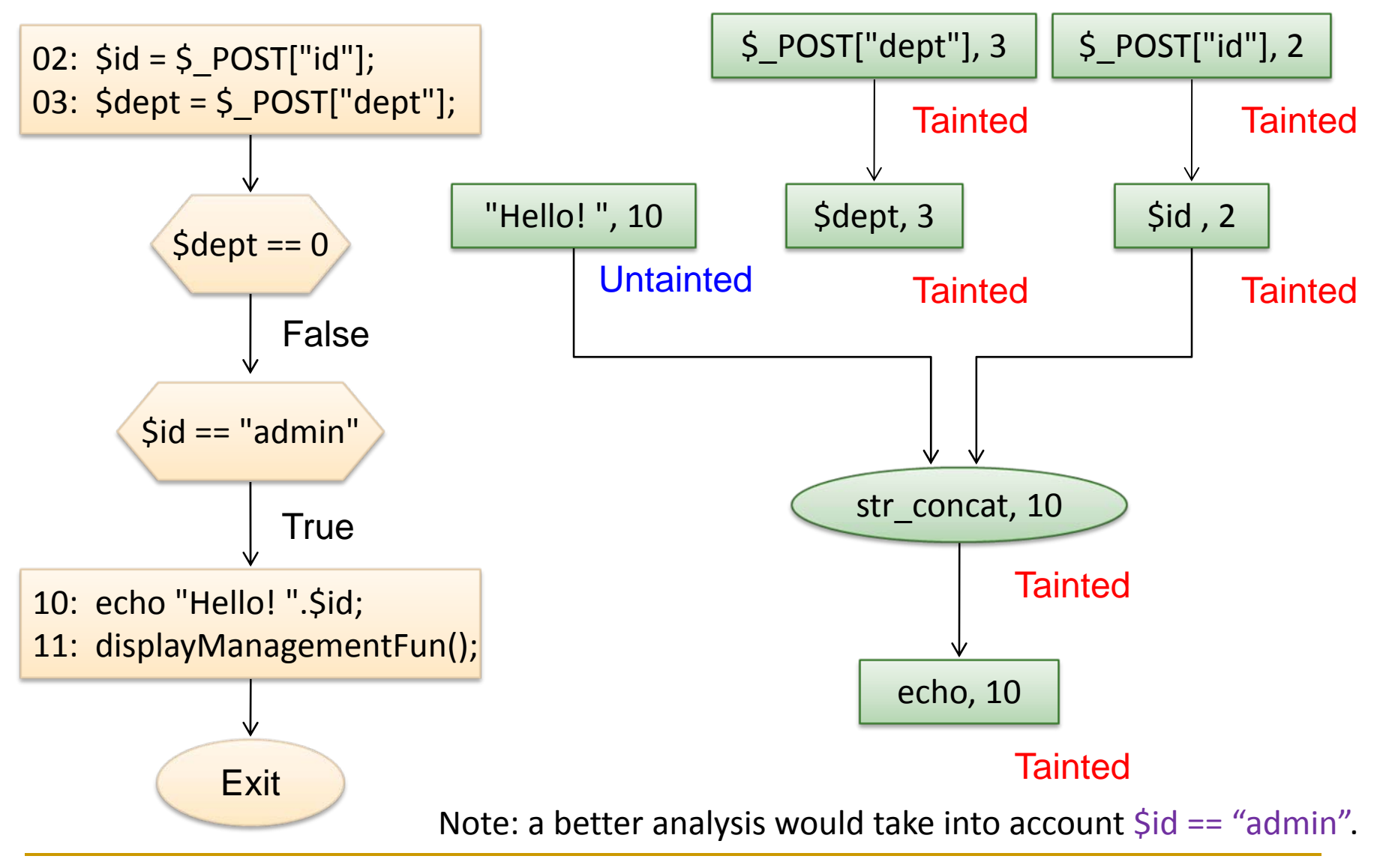

Yih-Kuen Tsay Nation 2012: Web Application Security

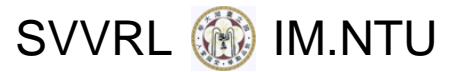

# Dependency Graph (3/3)

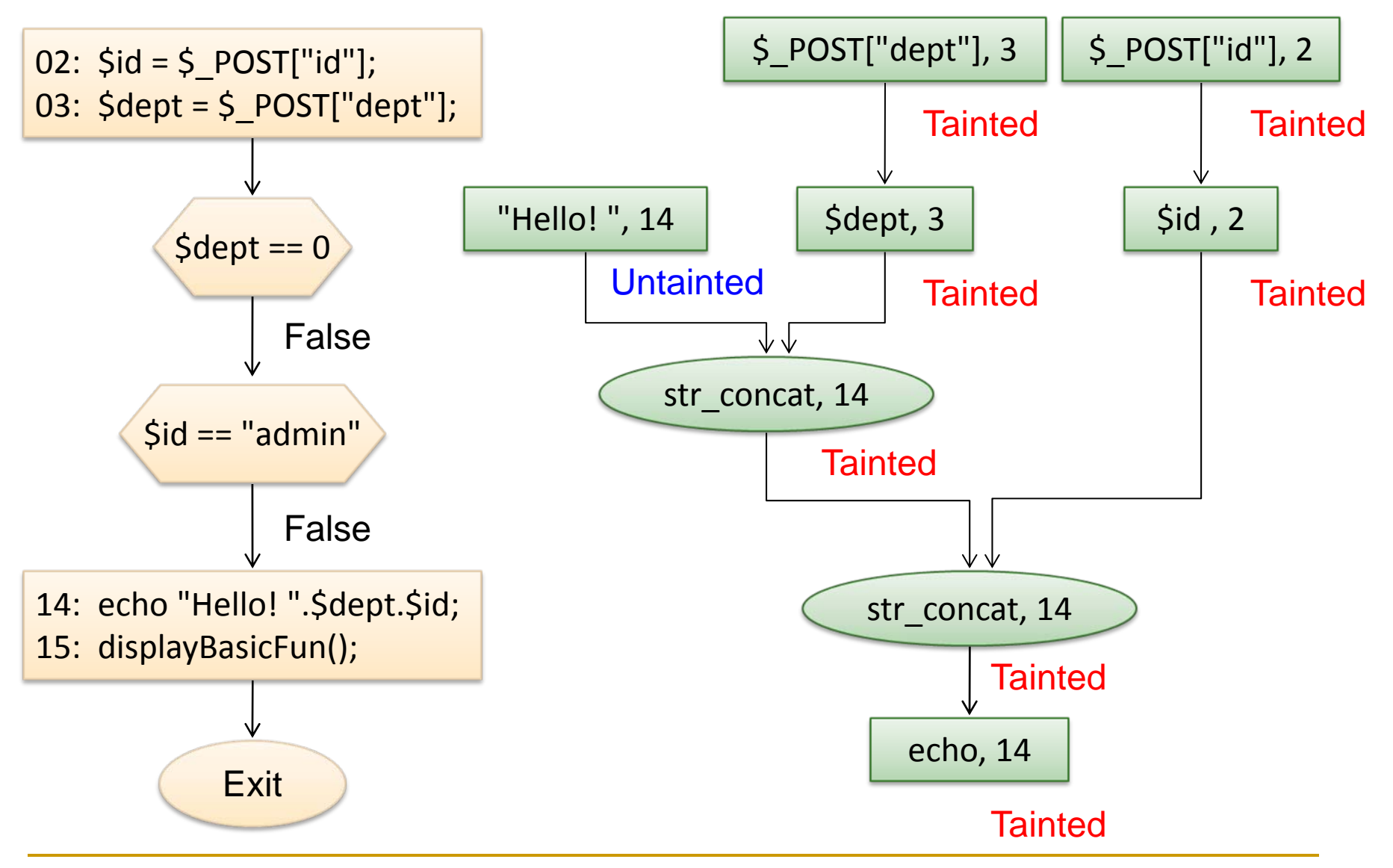

Yih-Kuen Tsay Nation 2012: Web Application Security

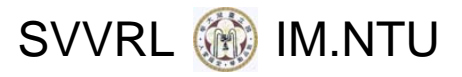

#### Alias

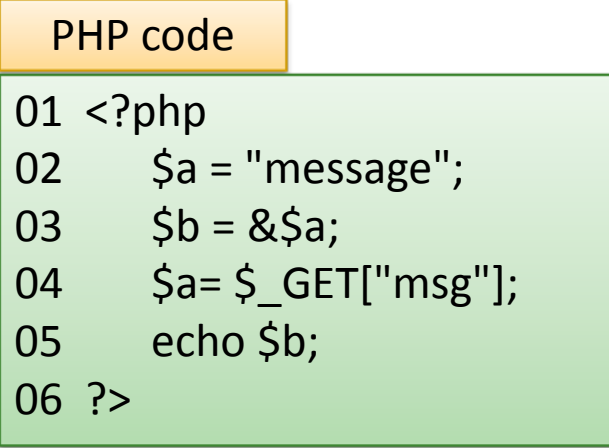

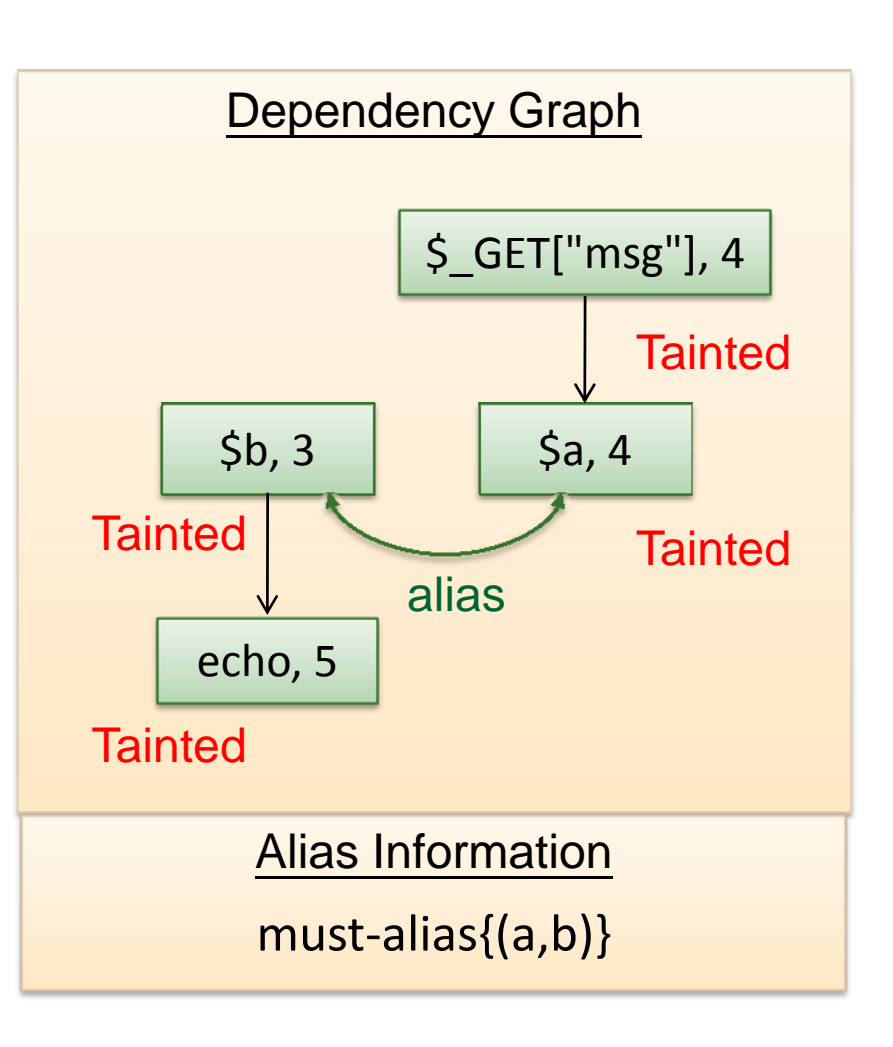

#### Detecting Vulnerabilities by Taint Analysis

- Build control and data flow graphs.
- All inputs from <sup>a</sup> *source* are considered tainted.
- Data that depend on tainted data are also considered tainted.
- **Some functions may be designated as sanitization** functions (for particular security vulnerabilities).
- Values returned from a sanitization function are considered clean or untainted.
- Report vulnerabilities when tainted values are used in <sup>a</sup> *sink*.

SVVRL **WE IM.NTU** 

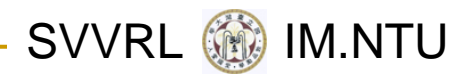

# Problems and Objectives

- Three problems (among others) remain:
	- □ Existing code analysis tools report too many false positives.
	- $\Box$  They rely on the programmer to ensure correctness of sanitization functions.
	- □ Many report false negatives in some cases.
	- □ Web application languages/frameworks are numerous and hard to catch up.
- We aim to solve the first three problems and alleviate the fourth.

SVVRL **@** IM.NTU

#### Use of <sup>a</sup> Code Analysis Tool

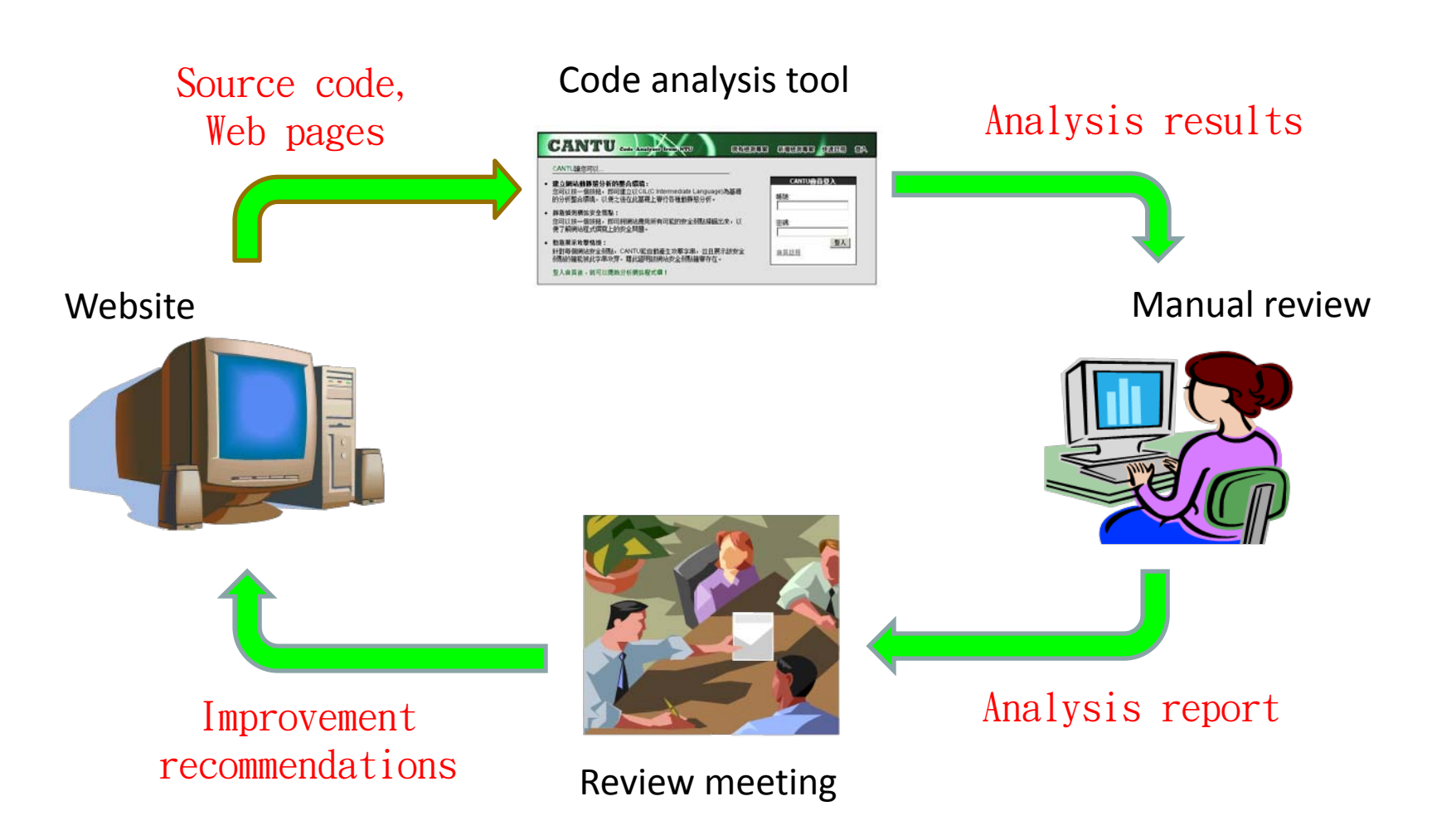

Note: fewer false positives means less workload for the human reviewer. Note: there may be possible feedback loops between two tasks.

Yih-Kuen Tsay SDM 2012: Web Application Security

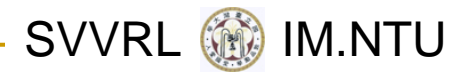

# Challenges

- Dynamic features of scripting languages popular for Web application development such as PHP:
	- □ Dynamic typing
	- ❏ Dynamic code generation and inclusion
- Other difficult language features:
	- **□** Aliases and hash tables
	- **□** Strings and numerical quantities
- Interactions between client‐side code, server‐ side code, databases, and system configurations
- **Natiation in browser and server behaviors**

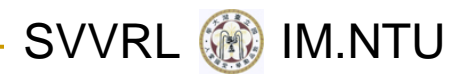

#### Challenges: Alias Analysis

 In PHP, aliases may be introduced by using the reference operator "<mark>&</mark>".

#### PHP Code

<?php \$a="test"; // \$a: untainted  $$b=&$a;$  //  $$a, $b:$  untainted \$a= \$\_GET["msg"]; // \$a ,\$b: tainted. echo \$b; // XSS vulnerability ?>

**□Tool A: false negative**  $\square$  Tool B: true positive

```
 PHP Code
<?php
$a="test"; // $a: untainted
```

```
$b=&$a; // $a, $b: untainted
```

```
grade();
function grade()
```

```
$a=$_GET["msg"]; // $a , $b: tainted.
```

```
echo $b; ?> // XSS vulnerability
```
 $\square$  Tool A: false negative  $\square$  Tool B: false negative

Note: Tool A and Tool B are two popular commercial code analysis tools.

Yih-Kuen Tsay SDM 2012: Web Application Security

{

}

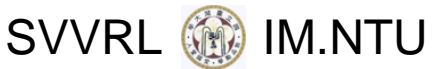

# Challenges: Alias Analysis (cont.)

 None of the existing tools (that we have tested) handles aliases between objects.

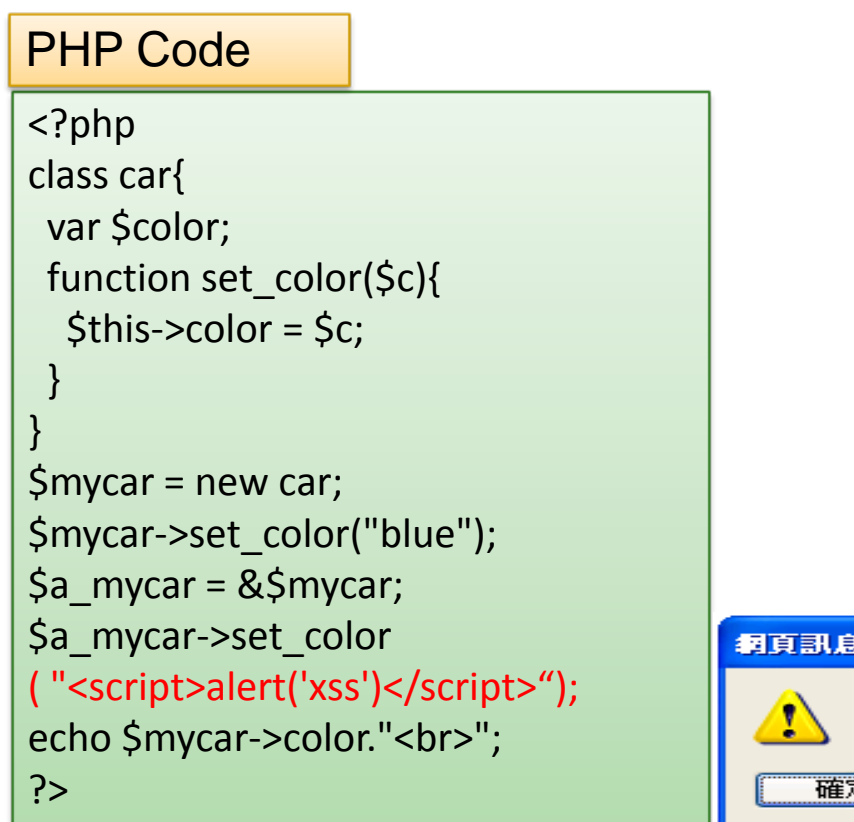

**XXX** 

#### SVVRL **WE IM.NTU**

# Challenges: Strings and Numbers

- 1 if(\$\_GET['mode'] == "add"){
- $\overline{\mathcal{L}}$ if(!isset(\$\_GET['msg']) || !isset(\$\_GET['poster'])){

```
3 exit;
```

```
4 }
```

```
5$my_msg = $GET['msg'];
```

```
6$my<sub>poster</sub> = $ GET('poster');
```
- 7if (strlen(\$my\_msg) <sup>&</sup>gt; 100 && !ereg("script",\$my\_msg)){
- 8echo "Thank you for posting the message \$my\_msg";
- 9 }

```
10 }
```

```
11 …
```
■ To exploit the XSS vulnerability at line 8, we have to generate input strings satisfying the conditions at lines 1, 2, and 7, which involve both string and numeric constraints.

SVVRL **SW** IM.NTU

# Challenges: A Theoretical Limitation

- Consider the class of programs with:
	- □ Assignment
	- $\Box$ Sequencing, conditional branch, goto
	- □ At least three string variables
	- **□** String concatenation (or even just appending a symbol to <sup>a</sup> string)
	- □ Equality testing between two string variables
- **Example 1 The Reachability Problem** for this class of programs is undecidable.

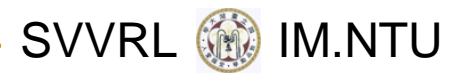

# A Challenge Case (1/10)

- This is an adaptation of <sup>a</sup> real Web application developed by senior programmers in industry.
- File organization of the Web application:

root lmain.php private\_dir .htaccess home.php enter\_name.php say\_hi.php other\_page1.php other\_page2.php other\_page3.php

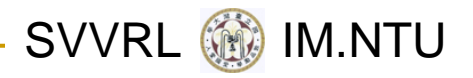

# A Challenge Case (2/10)

 In the "root" directory, there is <sup>a</sup> .php file called "main", which the user can freely request.

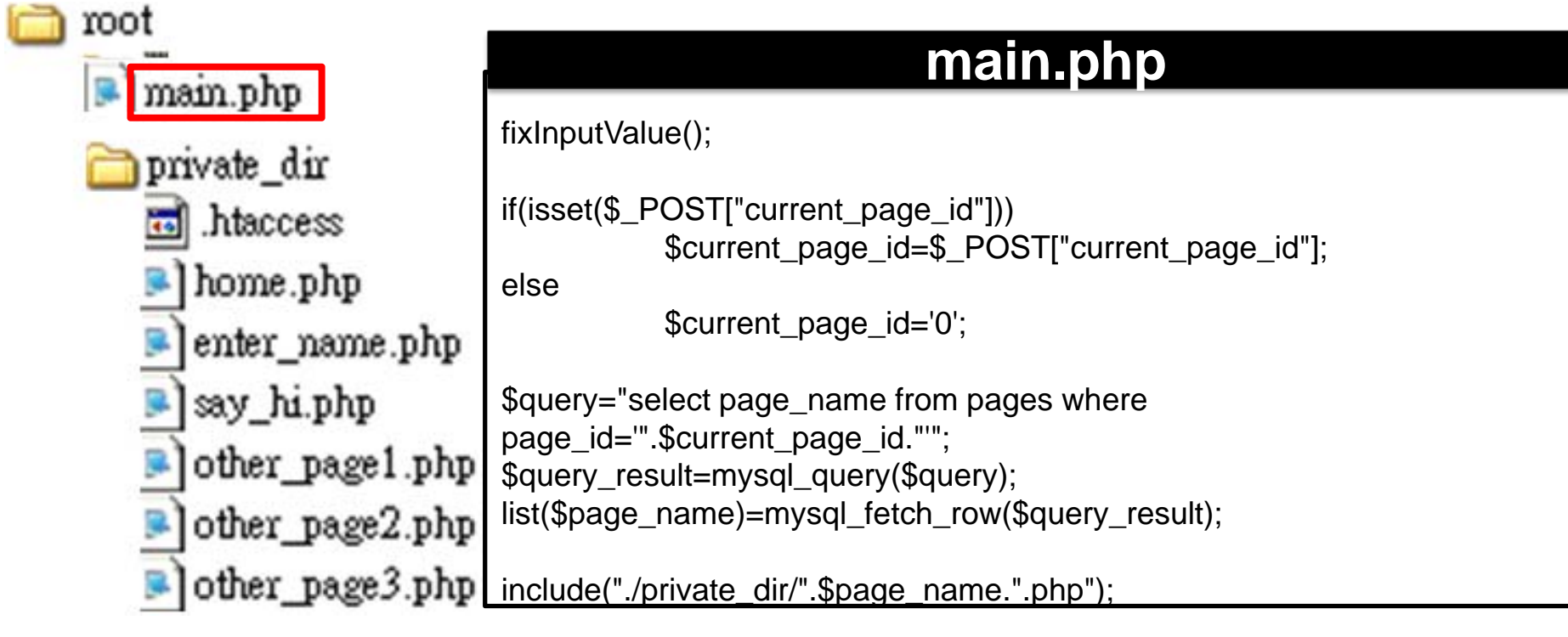

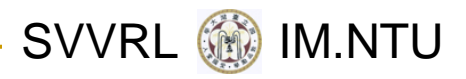

# A Challenge Case (3/10)

- E. In the "private\_dir" directory, there is <sup>a</sup> .htaccess file whichdefines access control rules.
- T. The content of the .htaccess file is as shownon the right, which means that no user can directly request any page contained in the "private\_dir" directory.

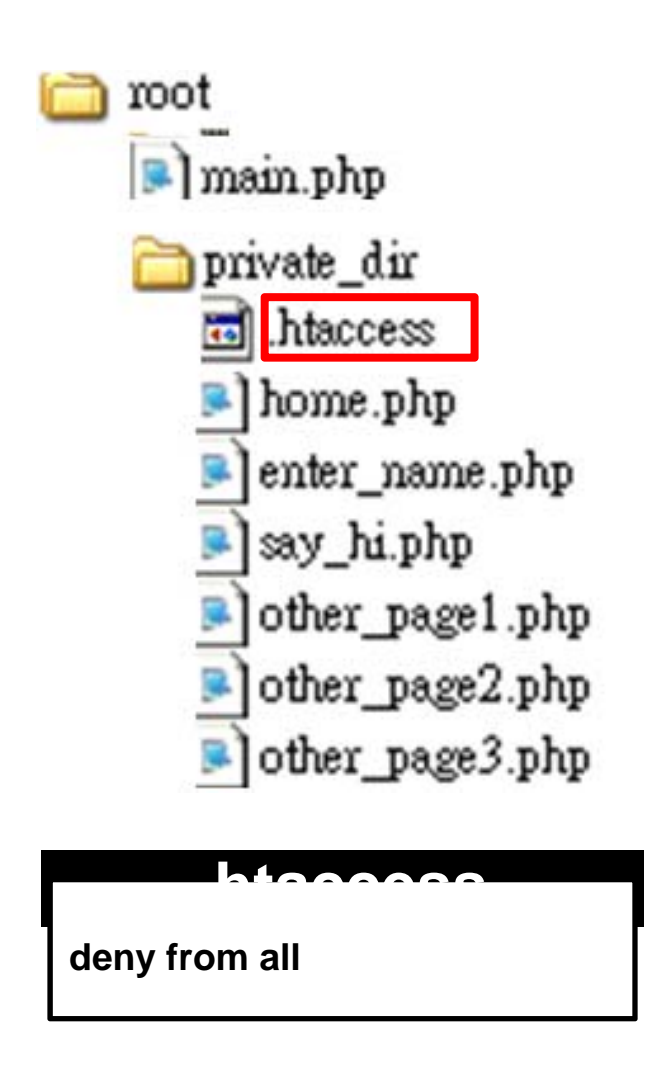

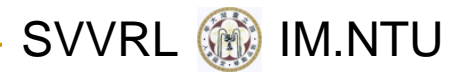

# A Challenge Case (4/10)

 $\mathbb{R}^n$  In the database, there is <sup>a</sup> table called "pages" which stores the map between page\_id and page\_name.

#### **Database**

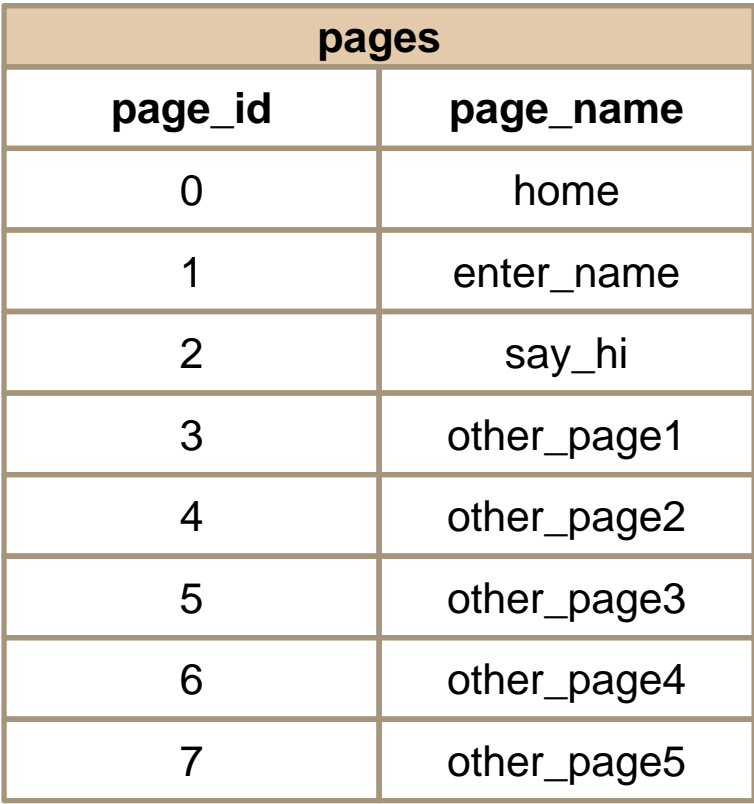

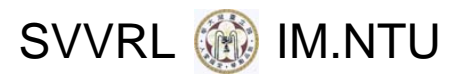

# A Challenge Case (5/10)

- Consider <sup>a</sup> scenario as follows.
	- □ Request "main.php".
	- **Q** Click the button whose value is "Go to enter name.php".
	- $\Box$  Enter arbitrary string in the text box and click the "submit" button.

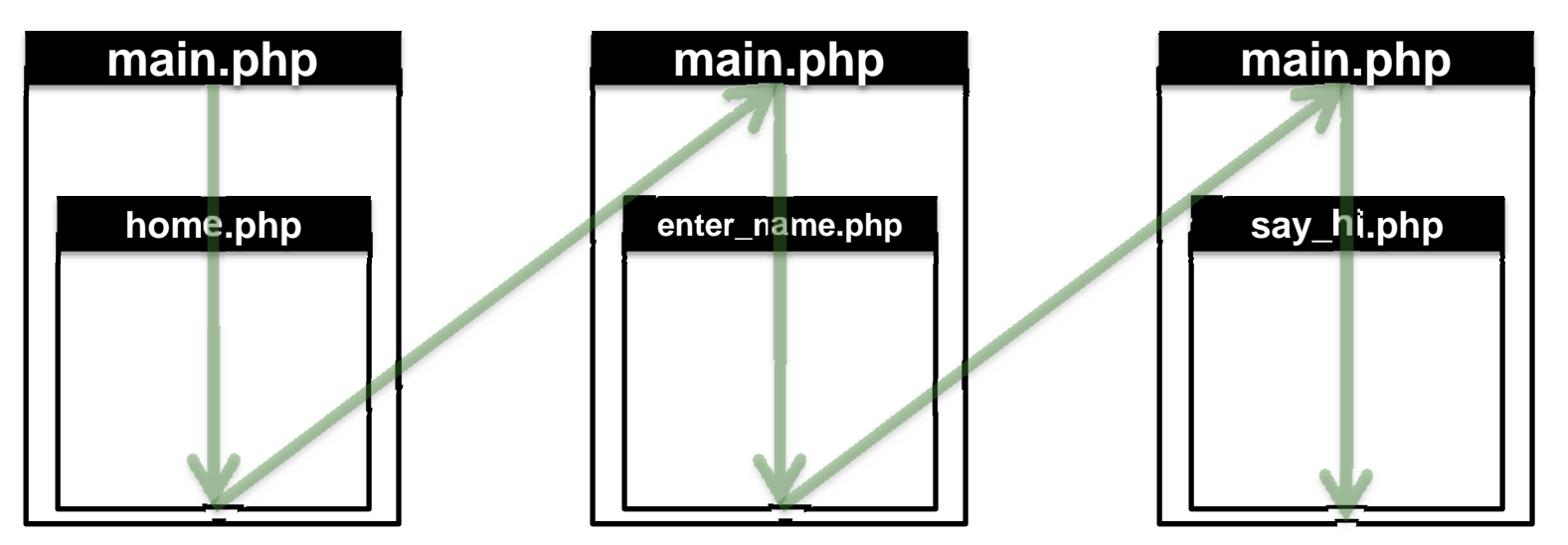

Yih-Kuen Tsay North Solid Communist SDM 2012: Web Application Security

#### **main.php**

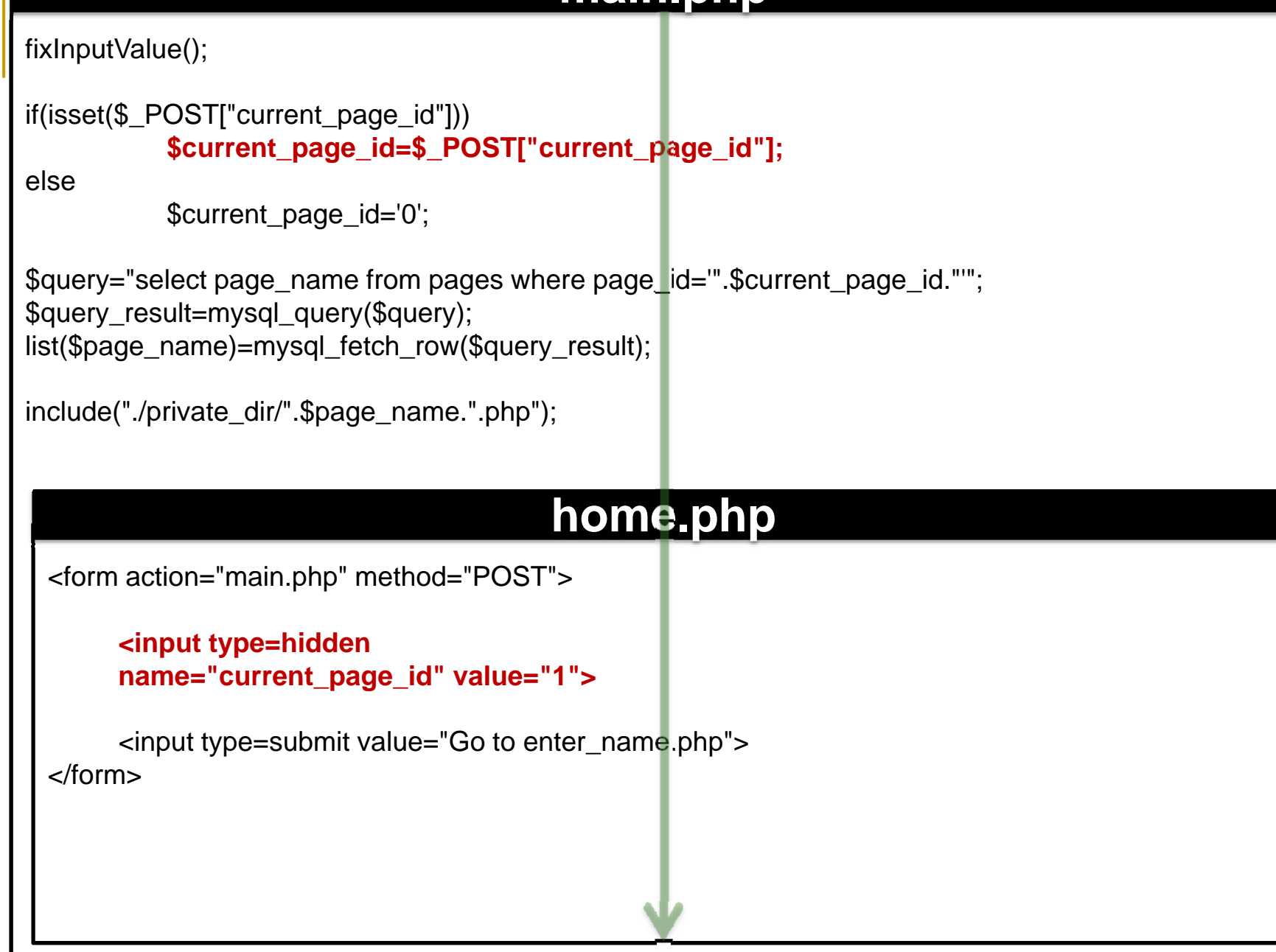

SVVRL @ IM.NTU

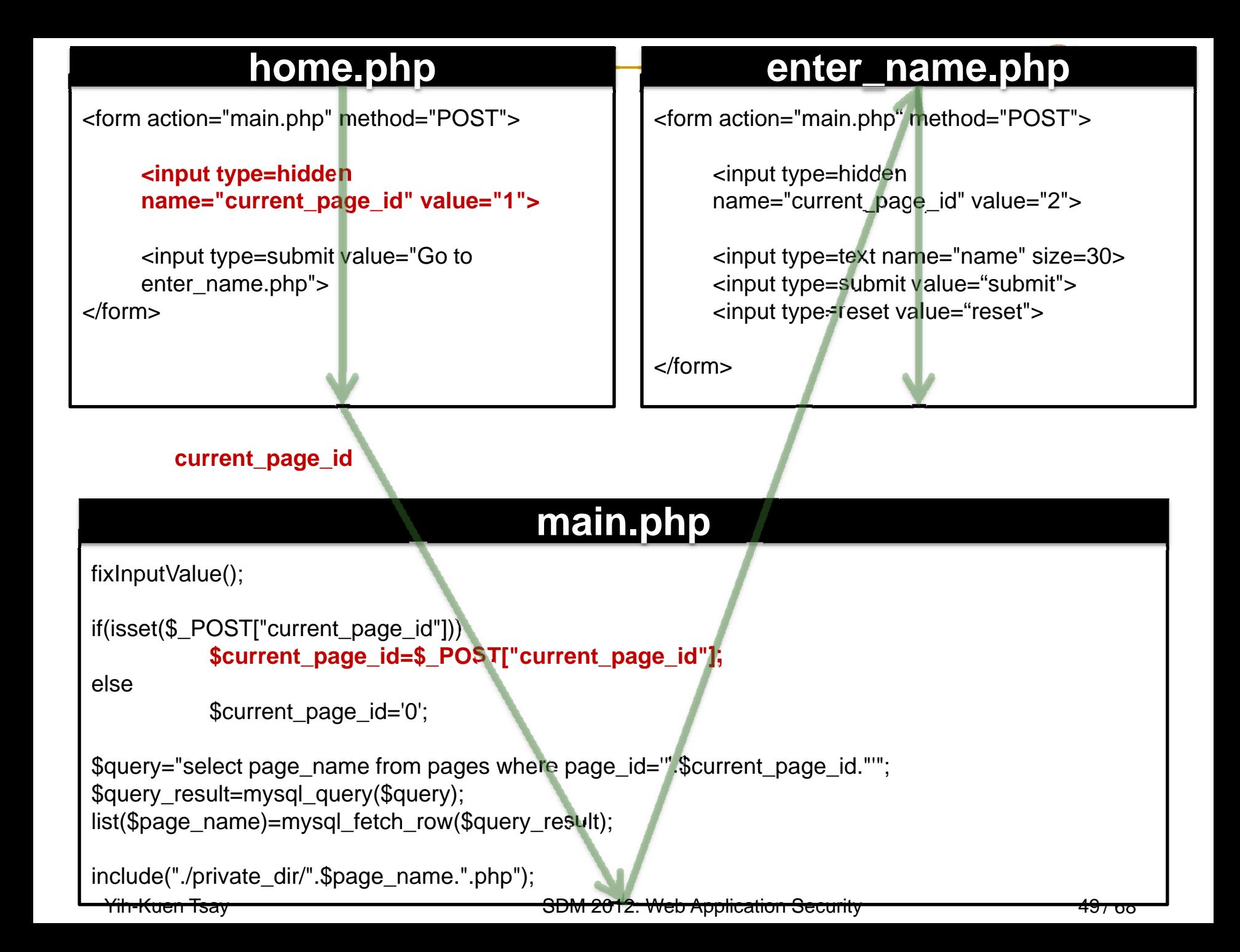

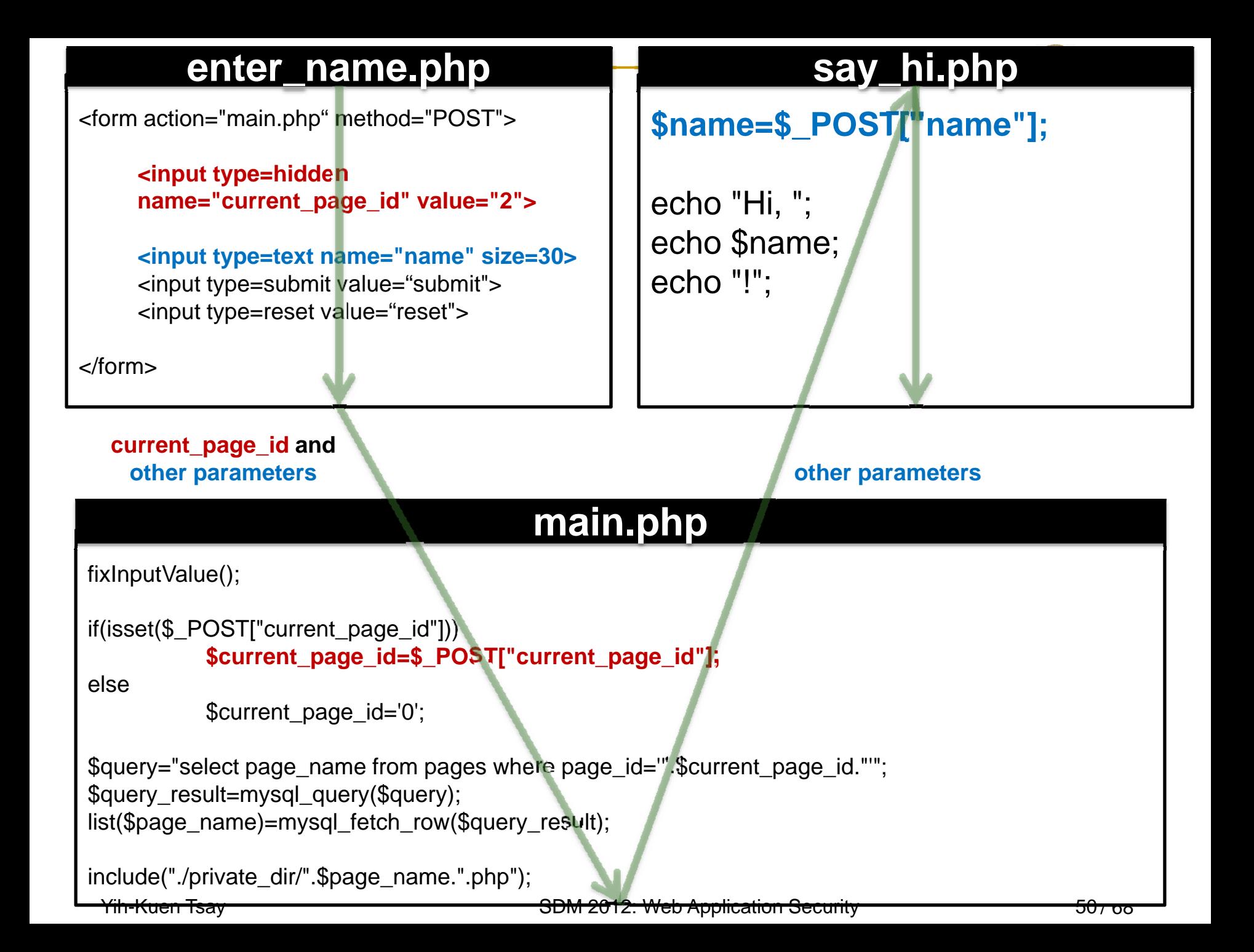

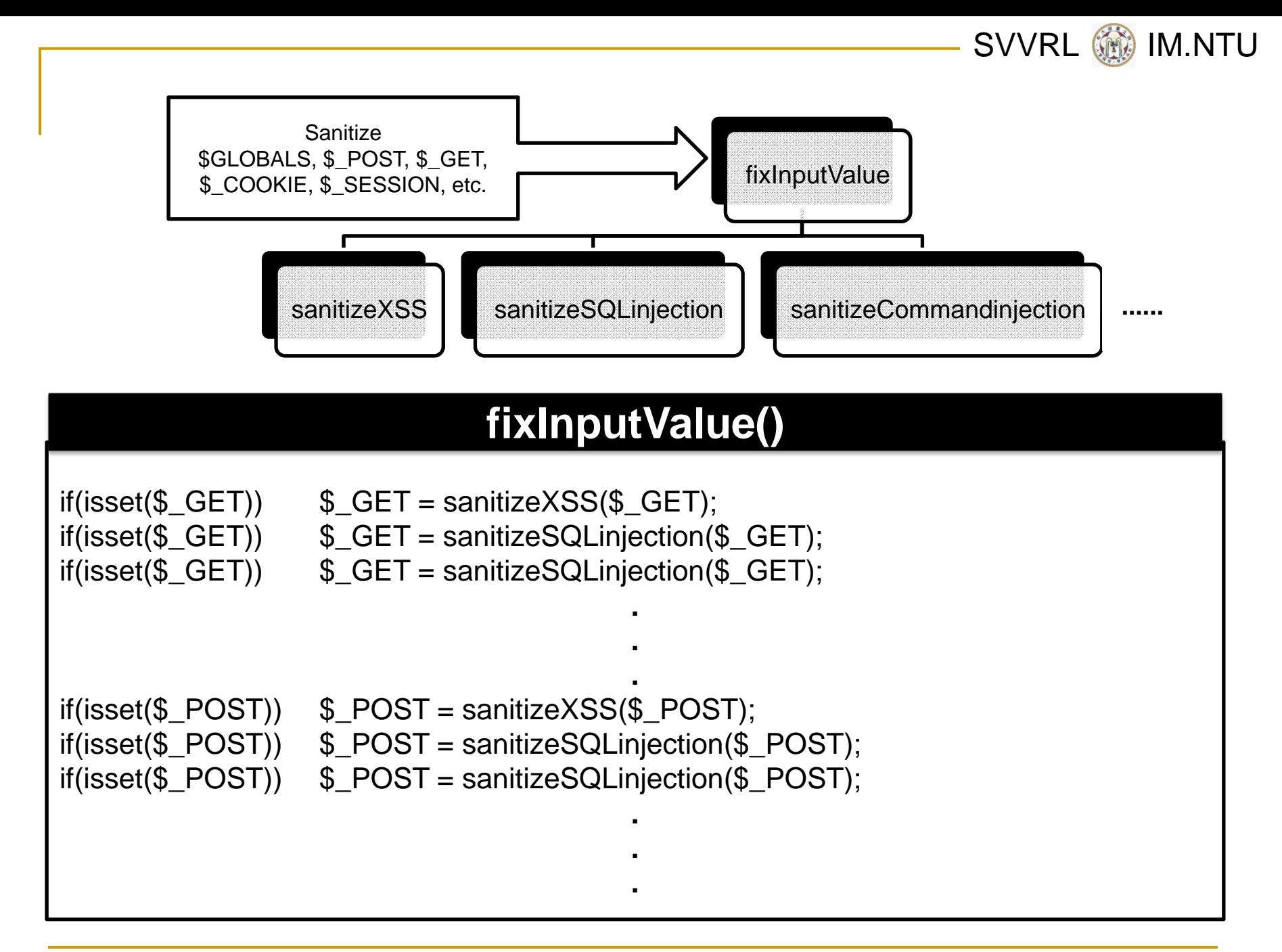

Yih-Kuen Tsay **SDM 2012:** Web Application Security 51/68

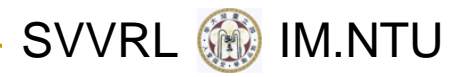

# A Challenge Case (10/10)

- Every code analyzer that we tested reports <sup>a</sup> XSS vulnerability in "say hi.php".
- **However, the reported vulnerability doesn't** actually exist because
	- "say\_hi.php" can't be directly requested by users and
	- □ the user input always goes through the sanitization function called "fixInputValue" before it arrives at the sink in "say\_hi.php".
- This false positive is due to incomplete data flow analysis.

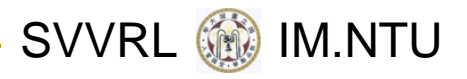

# **Outline**

- Introduction
- Common Vulnerabilities and Defenses
- $\mathcal{L}^{\text{eff}}$ Objectives and Challenges
- **Opportunities**
- $\left\vert \begin{array}{c} \mathbb{R}^n \ \mathbb{R}^n \end{array} \right\vert$ Our Approach: CANTU
- **E** Conclusion
- **References**

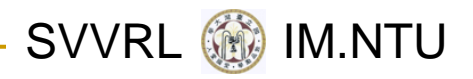

## Research Opportunities

- Advanced and integrated program analyses
- Formal certification of Web applications
- Development methods (including language design) for secure Web applications
- A completely new and secure Web (beyond httprelated protocols)

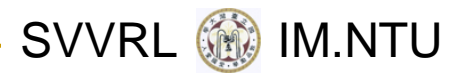

#### Business Opportunities: Code Review/Analysis Service

- This requires <sup>a</sup> combination of knowledge
	- **□ Security domain**
	- ❏ Program analysis
	- □ Program testing
	- □ Review process
- There are real and growing demands!
- A few industry and academic groups are building up their capabilities.

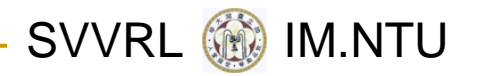

## Toward Formal Certification

- **Current commercial code analysis tools are not** precise enough and rely on competence of the programmer/reviewer.
- **In Ideally, every sensitive Web application should go** through <sup>a</sup> thorough and formal verification/certification process.
- To be practical, one should probably focus on the correctness of sanitization functions (which are functions that validate user's input).
- **There are quite a few issues that need further** research.

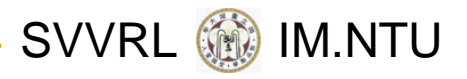

# **Outline**

- Introduction
- Common Vulnerabilities and Defenses
- $\mathcal{L}^{\text{eff}}$ Objectives and Challenges
- **Opportunities**
- Our Approach: CANTU
- **E** Conclusion
- **References**

SVVRL **600** IM.NTU

# CANTU (Code Analyzer from NTU)

- It is an integrated environment for analyzing Web applications.
- **Nain features:** 
	- $\Box$  Building on CIL, to treat different languages and frameworks
	- $\Box$  Dataflow analysis across client, server, database, and system configurations
	- $\Box$  Incorporating dynamic analysis to confirm true positives

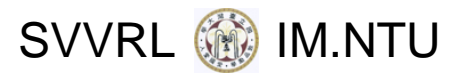

### Architecture of CANTU

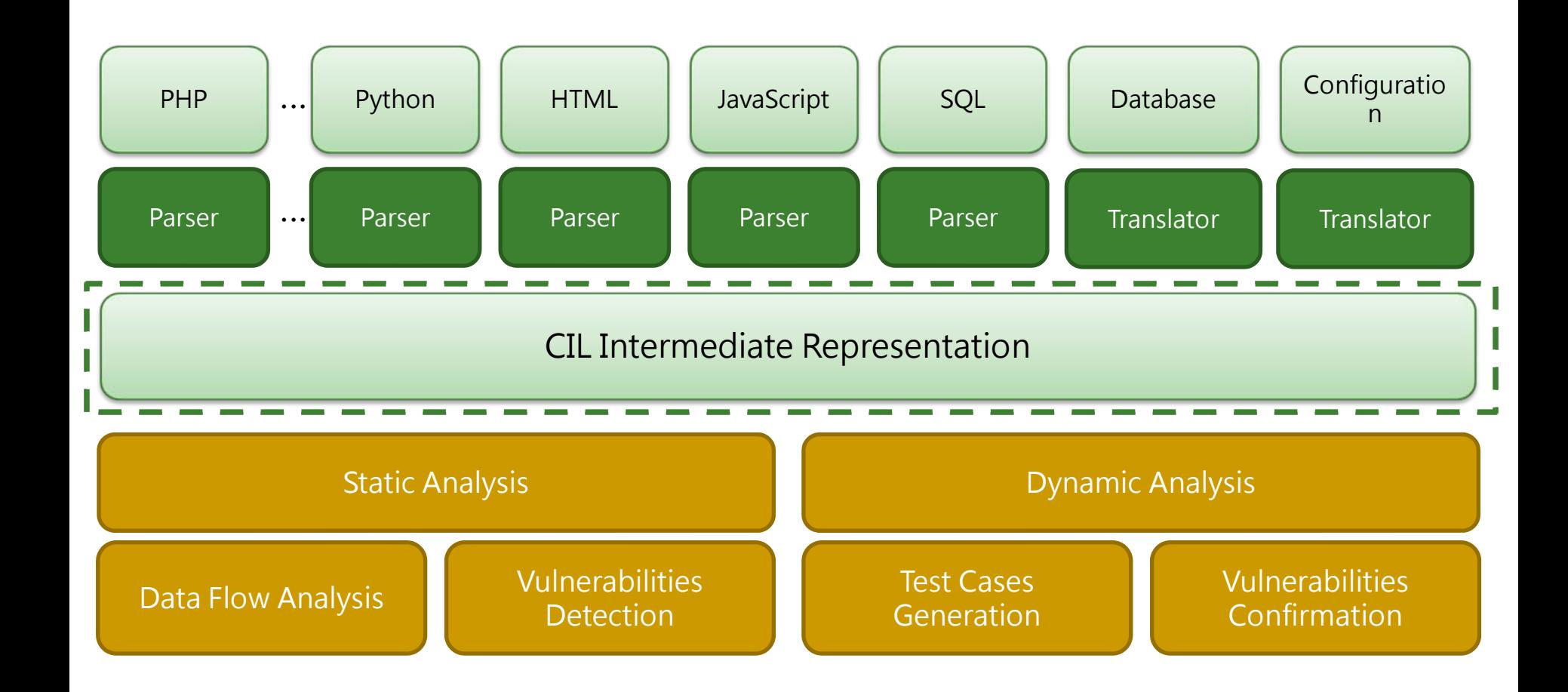

# Components of Static Analysis

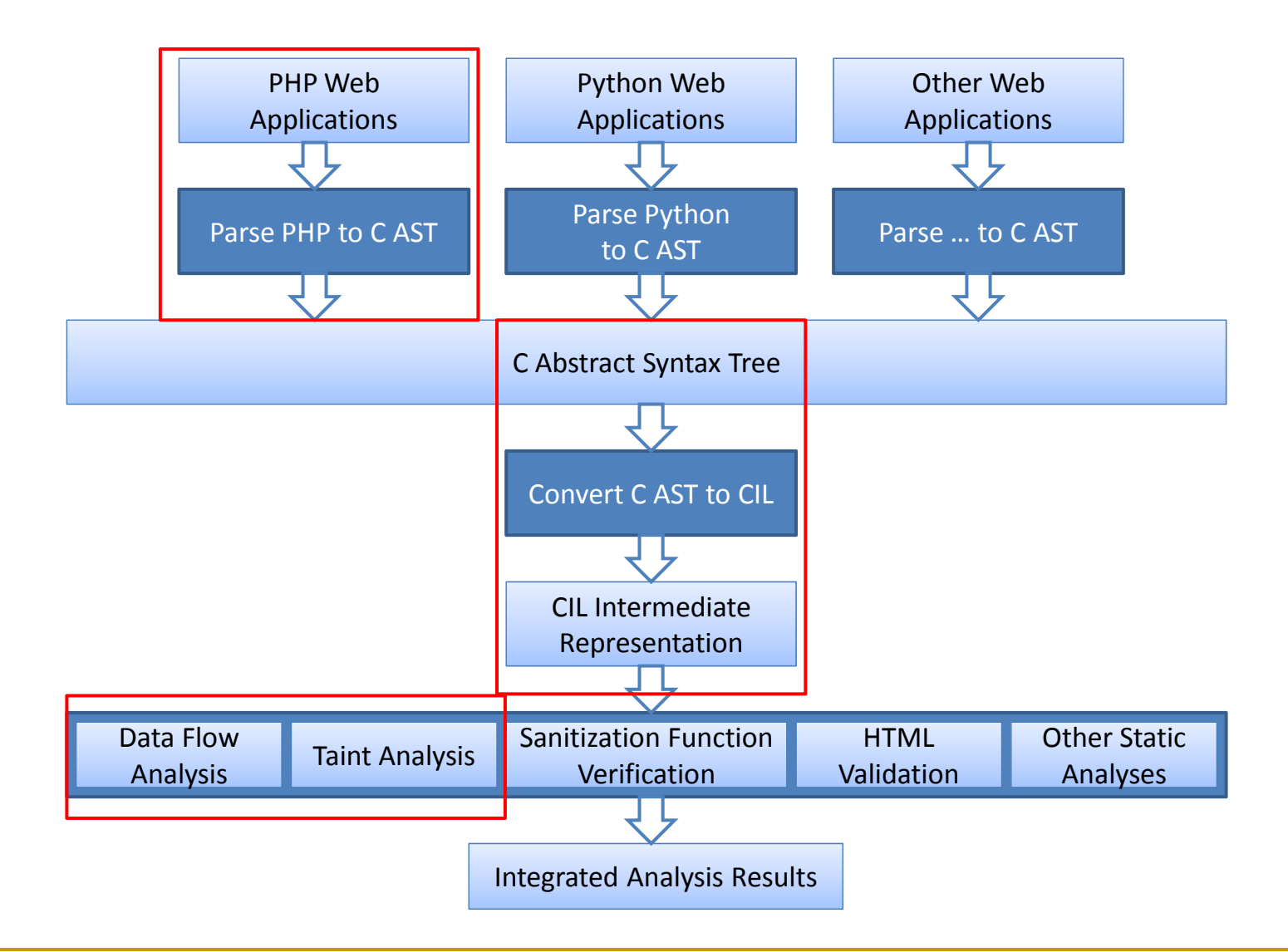

Yih-Kuen Tsay SDM 2012: Web Application Security

SVVRL **@** IM.NTU

#### SVVRL **@** IM.NTU

#### Representing PHP Variables in CIL

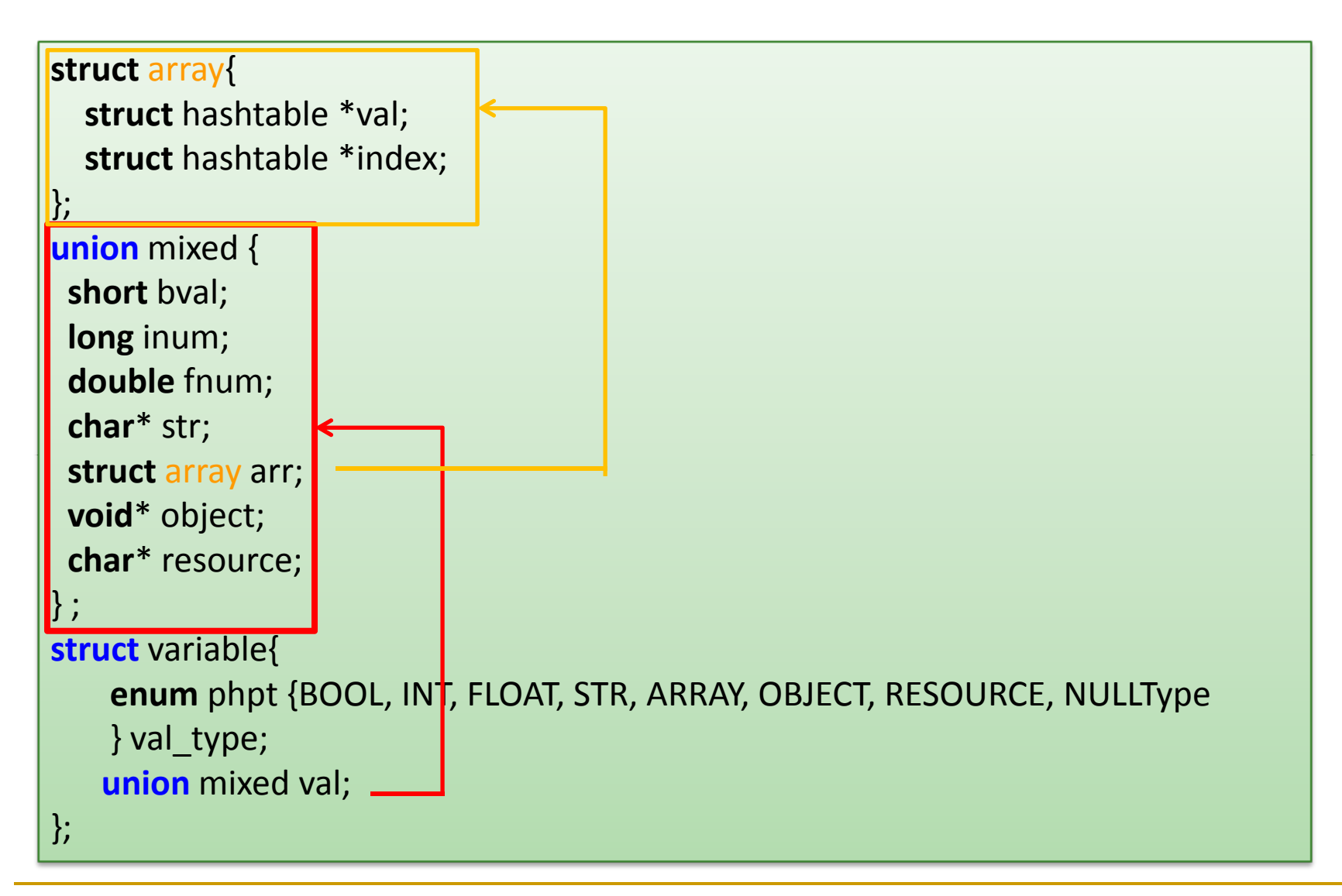

SVVRL **W** IM.NTU

#### Executing Generated Tests

…

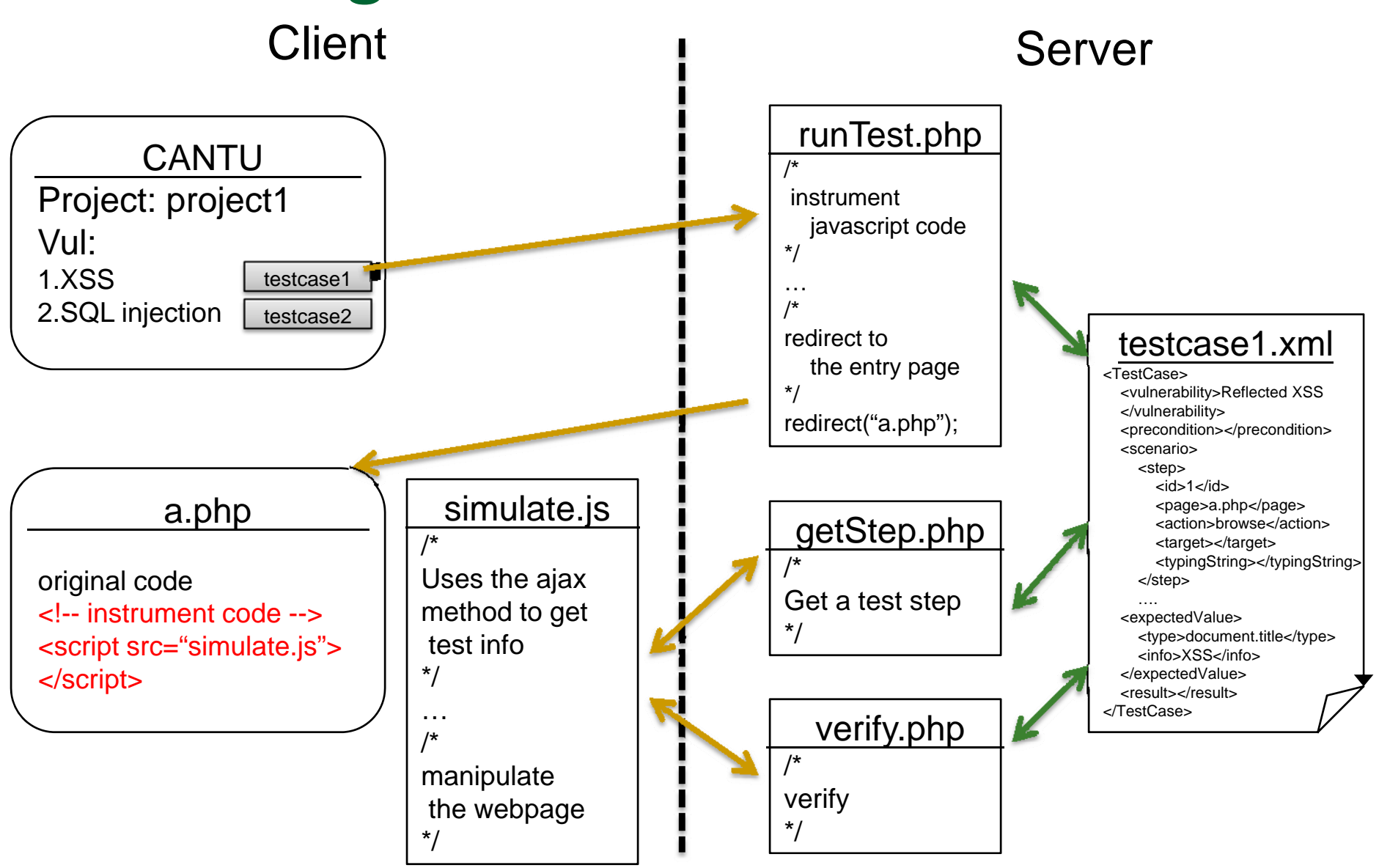

Yih-Kuen Tsay SDM 2012: Web Application Security

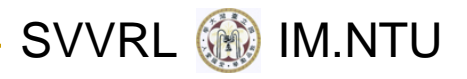

# **Outline**

- Introduction
- Common Vulnerabilities and Defenses
- $\mathcal{L}^{\text{eff}}$ Objectives and Challenges
- **Opportunities**
- $\left\vert \begin{array}{c} \mathbb{R}^n \ \mathbb{R}^n \end{array} \right\vert$ Our Approach: CANTU
- **E** Conclusion
- **References**

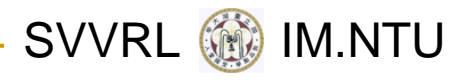

#### Conclusion

- Web application security has drawn much attention from the public, the industry, and the academia.
- **Making Web applications secure requires a** combination of expertise in different areas.
- This provides great opportunities for research/development collaboration.
	- □ CANTU represents our vision of this collaboration.
- $\mathcal{L}_{\mathcal{A}}$  It should also create good opportunities for starting new businesses.

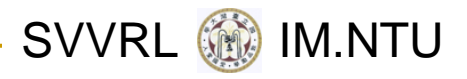

# **Outline**

- Introduction
- Common Vulnerabilities and Defenses
- Objectives and Challenges
- Our Approach: CANTU
- Conclusion
- **References**

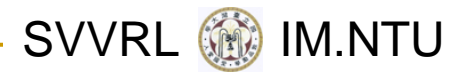

#### Selected References

- T. Huang *et al*., "**Securing Web Application Code by Static Analysis and Runtime Protection**," *WWW* 2004.
- $\mathbb{R}^n$  Minamide,"**Static Approximation of Dynamically Generated Web Pages**," *WWW* 2005.
- $\mathcal{L}_{\mathcal{A}}$  Xie and Aiken, "**Static Detection of Security Vulnerabilities in Scripting Languages**," *USENIX Security Symposium* 2006.
- Su and Wassermann, "**The Essence of Command Injection Attacks in Web Applications**," *POPL* 2006.
- E. Chess and West, *Secure Programming with Static Analysis*, Pearson Education, Inc. 2007.

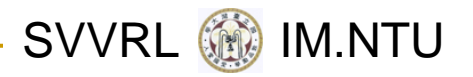

### Selected References (cont.)

- T. Lam *et al*., "**Securing Web Applications with Static and Dynamic Information Flow Tracking**," *PEPM* 2008.
- Yu *et al*., "**Verification of String Manipulation Programs Using Multi‐Track Automata**," Tech Report, UCSB, 2009.
- Yu *et al*., "**Generating Vulnerability Signatures for String Manipulating Programs Using Automata‐based Forward and Backward Symbolic Analyses**," *IEEE/ACM ICASE* 2009.
- $\mathcal{L}_{\mathcal{A}}$  Kiezun *et al.*, "**Automatic Creation of SQL Injection and Cross‐Site Scripting Attacks**," *ICSE* 2009.
- E. OWASP, http://www.owasp.org/.
- E. The CVE Site, http://cve.mitre.org/.

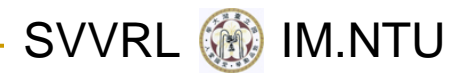

### Selected References (cont.)

- T. C.‐P. Tai, *An Integrated Environment for Analyzing Web Application Security*, Master's Thesis, NTU, 2010.
- T. R.‐Y. Yeh, *An Improved Static Analyzer for Verifying PHP Web Application Security*, Master's Thesis, NTU, 2010.
- S.‐F. Yu, *Automatic Generation of Penetration Test Cases for Web Applications*, Master's Thesis, NTU, 2010.